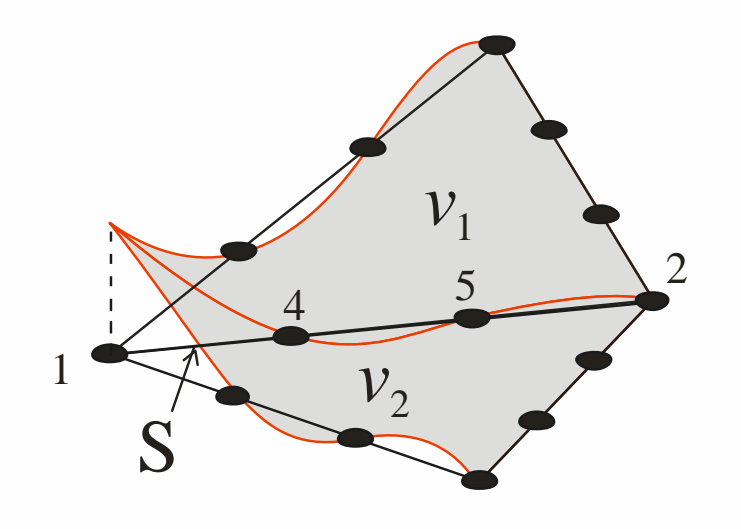

Introducción al Método de los Elementos Finitos Parte 6 Elementos curvos e integración numérica.

Elementos infinitos.

Alberto Cardona, Víctor Fachinotti Cimec-Intec (UNL/Conicet), Santa Fe, Argentina

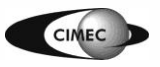

#### Elementos curvos

- Hasta aquí se han usado aproximaciones lineales por trozos de la frontera  $\Gamma$ .
- En 2D, se aproximó  $\Gamma$  con una línea poligonal, con un error de orden  $O(h^2)$ .
- Aproximaremos  $\Gamma$  con curvas descritas por polinomios de grado  $k \ge 2$ , con error  $O(h^{k+1})$ .
- En una malla de  $\Omega$ , los elementos adyacentes a  $\Gamma$ tendrán un lado curvo.

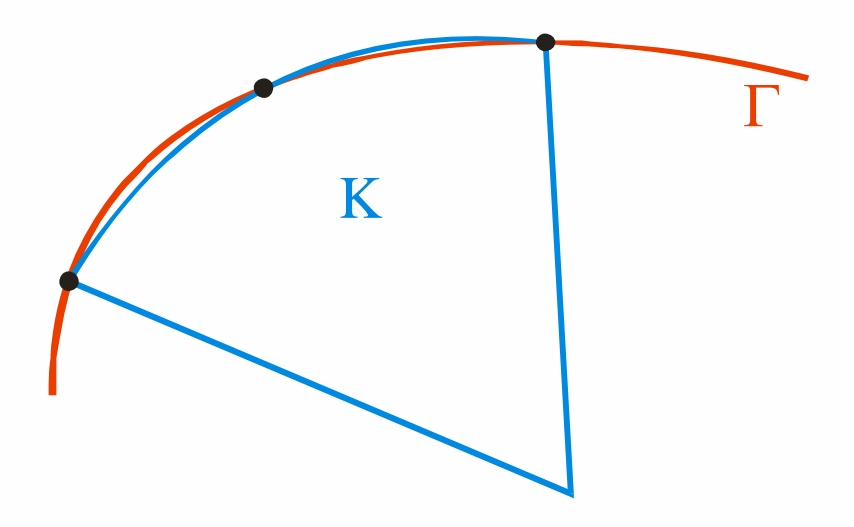

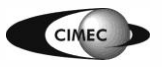

#### Elementos curvos

Un elemento "curvo" se obtiene de la siguiente manera:

- 1. Supongamos el elemento  $(K, P_{\hat{K}})$  $(\hat{K}, P_{\hat{\kappa}}, \hat{\Sigma}).$ 
	- $\hat{\Sigma}$  es un conj. de gdl de tipo Lagrangiano (i.e., valores de la función en ciertos puntos  $\hat{a}^i \in \hat{K}$ ,  $i = 1, 2, ..., m$ )
- 2. Sea  $\mathbf{F}: \hat{\mathbf{K}} \to \mathbf{K}$  un mapeo 1-a-1, con inversa  $\mathbf{F}^{-1}: \mathbf{K} \to \hat{\mathbf{K}}$ .
- 3. Definimos

$$
P_{K} = \{ p : p(x) = \hat{p}(F^{-1}(x)), x \in K, \hat{p} \in P_{\hat{K}} \}
$$
  

$$
\Sigma_{K} = \{ \text{values de la función en } a^{i} = F(\hat{a}^{i}), i = 1, 2, ..., m \}
$$

4. Ahora,  $(K, P_K, \Sigma)$  constituye un elemento finito "curvo".

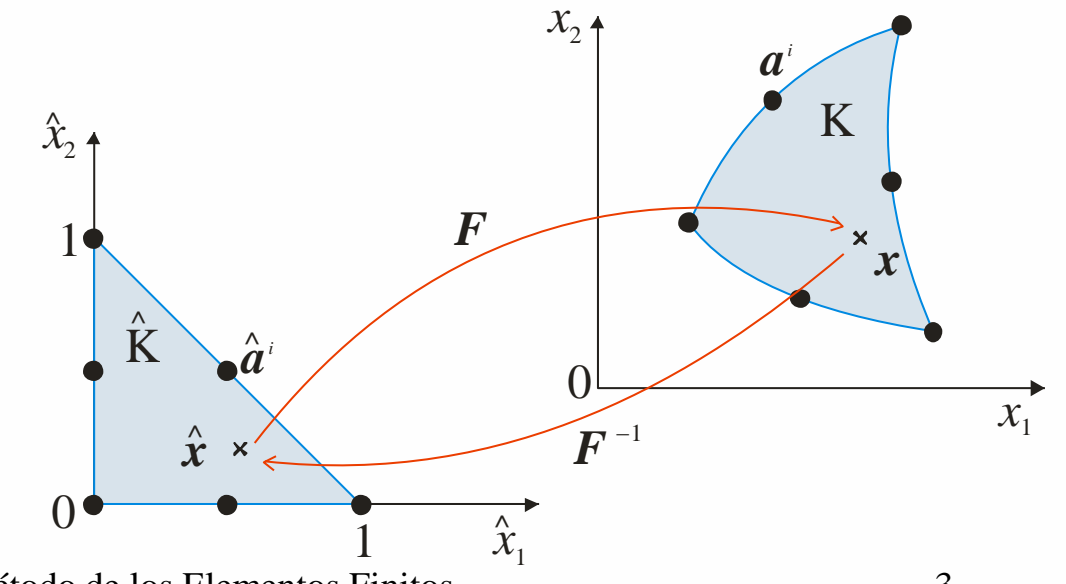

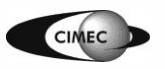

- Si en el mapeo  $F=(F_1, F_2)$  las funciones son del mismo tipo que en  $P_K$ , el elemento se dice isoparamétrico.
- Ejemplo: sea  $\hat{K}$  el elemento de ref., con nodos  $\hat{a}^1$ ,  $\hat{a}^2$ ,  $\hat{a}^3$  (en los vértices), *â* 4 , *â* 5 , *â* 6 (en el centro de los lados).  $\mathcal{L}^{\cdot}, \mathbf{u}^{\circ}, \mathbf{u}^{\circ}$  (en el centro de los la<br>  $\mathcal{L}_{\hat{\mathbf{K}}} = \{$ valores en los nodos $\}$

$$
- P_{\hat{K}} = P_2(\hat{K}).
$$

$$
- \hat{\varphi}_i, i = 1, 2, \dots, 6, \text{ func. de base en } P_2(\hat{K}).
$$

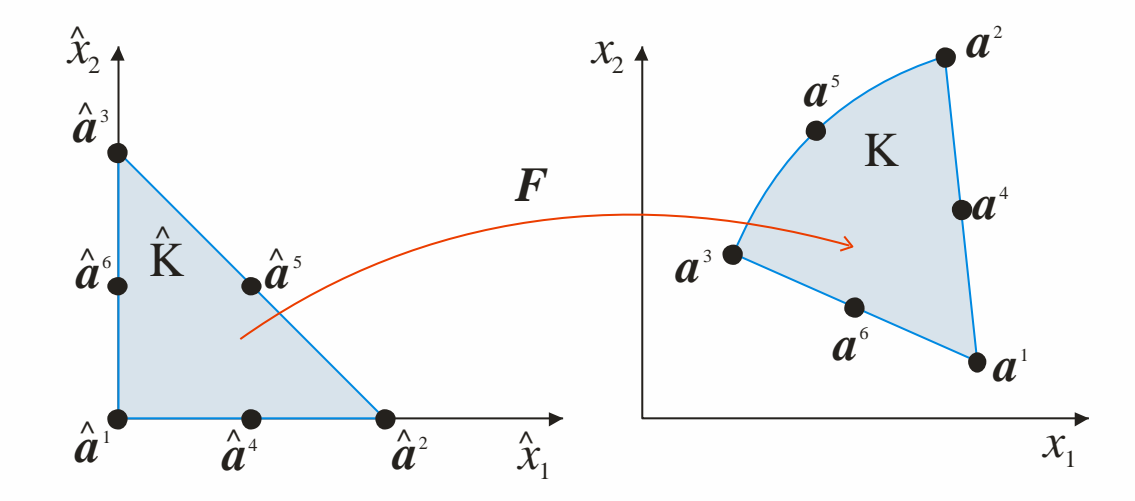

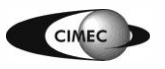

Introducción al Método de los Elementos Finitos 4

- Definimos el mapeo 6 j  $\hat{\mathsf{K}}$  $\hat{\mathbf{x}}$ ) =  $\sum_{i=1}^{6} a^j \hat{\varphi}_j(\hat{x}), \quad \hat{x} \in \hat{\mathbf{K}}$ *j*  $\varphi$  $\bm{F}(\hat{\bm{x}})=\sum^6 \bm{a}^j \hat{\varphi}_{\mathrm{j}}(\hat{\bm{x}}), \quad \hat{\bm{x}} \in \hat{\bm{\mathrm{K}}}$
- Luego, escribimos 1 *j* =  $\left\{\boldsymbol{x}\in\mathbb{R}^{2}: \boldsymbol{x}=\boldsymbol{F}\left(\hat{\boldsymbol{x}}\right),\,\hat{\boldsymbol{x}}\in\hat{\text{K}}\right\}$  $\begin{split} \bm{F}\left(\bm{x}\right) & = \sum_{j=1}^{\tilde{z}} \bm{a}^{\mathrm{T}} \bm{\varphi}_{\mathrm{j}}(\bm{x}), \hspace{1em} \bm{x} \in \mathbf{K} \ \bm{K} & = \bm{F}\left(\hat{\mathbf{K}}\right) = \left\{\bm{x} \in \mathbb{R}^{2}: \bm{x} = \bm{F}\left(\hat{\bm{x}}\right), \, \hat{\bm{x}} \in \hat{\mathbf{K}}\right\}. \end{split}$
- Se define el Jacobiano de *F* como  $\left|\begin{array}{cc} \frac{1}{\partial x_1} & \frac{1}{\partial x_2} \end{array}\right|$  $=\left[\begin{array}{cc} C X_1 & C X_2 \\ C \end{array}\right]$  $\partial F_2 \quad \partial F_2$ *J*
- *F* es localmente 1-a-1 en una pequeña vecindad de c/punto  $\hat{\mathbf{x}} \in \hat{\mathbf{K}}$  si det  $\mathbf{J}(\hat{\mathbf{x}}) \neq 0$ .

 $\frac{1}{1}$   $\frac{UI_1}{1}$ 

 $\begin{bmatrix} \partial F_1 & \partial F_1 \end{bmatrix}$ 

 $F_1$   $\partial F_1$ 

 $x_1$   $\partial x$ 

 $F_2$   $\partial F_1$ 

 $x_1$   $\partial x$ 

1  $O\lambda_2$ 

 $\frac{2}{2}$   $\frac{U_1}{2}$ 

1  $O\lambda_2$ 

 $\left[\begin{array}{cc} \frac{-2}{\alpha x_1} & \frac{-2}{\alpha x_2} \end{array}\right]$ 

• Necesitamos que *F* sea globalmente 1-a-1, i.e., que

 $\hat{\mathsf{K}}$  $\forall x \in \mathbf{K}, \exists \mathbf{1} \hat{x} \in \hat{\mathbf{K}} / F(\hat{x}) = x$ 

• *F* será globalmente 1-a-1 si det  $J(\hat{x}) \neq 0$ ,  $\forall \hat{x} \in \hat{K}$ .

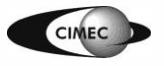

• Descompongamos  $\vec{F}$  como  $\vec{F}(\hat{x}) = \hat{F}(\tilde{F}(\hat{x}))$ 

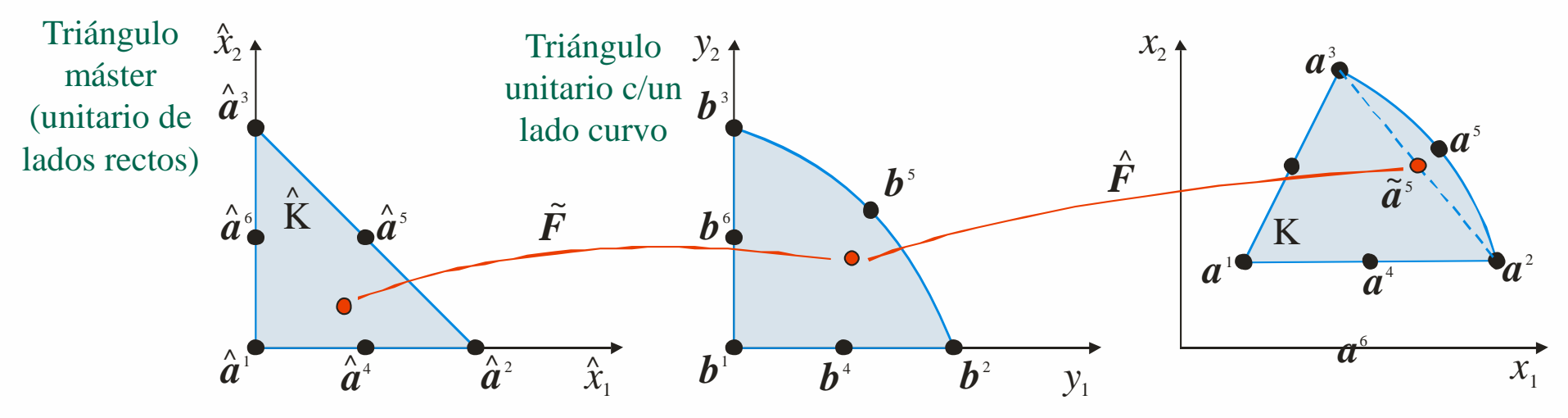

•  $\hat{F}$ , que mapea  $b^j \equiv \hat{a}^j$  en  $a^j$ ,  $j = 1,2,3$ , tiene la forma: apea  $\boldsymbol{v} \equiv \boldsymbol{a}^{\circ}$  en  $\boldsymbol{a}^{\circ}$ ,  $j =$ <br> $\begin{bmatrix} 2 & a^1 & a^3 - a^1 \end{bmatrix}$   $\begin{bmatrix} a^1 & a^2 \end{bmatrix}$  $a_1^2 - a_1^1$   $a_1^3 - a_1^1$   $\mathbf{v} + \begin{bmatrix} a_1^1 \end{bmatrix}$  $\begin{array}{cc} a_1 - a_1 & a_1 - a_1 \\ a_2 - a_1^1 & a_2^3 - a_1^1 \end{array}$   $\begin{array}{c} a_1 \\ b_1 \end{array}$  $\begin{bmatrix} 2 & a_2^1 & a_2^3 - a_2^1 \end{bmatrix}$  $y^+$   $\begin{bmatrix} a_2^1 & a_2^1 \end{bmatrix}$  $\hat{\mathsf{\Omega}}$ , que inapea  $\vec{v} = \vec{a}$  en  $\vec{a}$ ,  $j = 1, 2, 3$ , uen<br>  $(y) = \begin{bmatrix} a_1^2 - a_1^1 & a_1^3 - a_1^1 \ a_1^2 - a_1^1 & a_1^3 - a_1^1 \end{bmatrix}$  $y + \begin{bmatrix} a_1^1 \\ a_1^1 \end{bmatrix} \equiv By + b.$ napea  $\boldsymbol{b}^j \equiv \hat{\boldsymbol{a}}^j$  en  $\boldsymbol{a}^j$ ,  $j = a_1^2 - a_1^1$   $a_1^3 - a_1^1$   $\mathbf{v} + \begin{bmatrix} a_1 & a_2 & a_1 \\ a_2 & a_2 & a_2 \end{bmatrix}$  $a_1^2 - a_1^1$   $a_1^3 - a_1^1$ <br>  $a_2^2 - a_2^1$   $a_2^3 - a_2^1$   $y + a_2^1$ mapea  $\mathbf{b}^j \equiv \hat{\mathbf{a}}^j$  en  $\mathbf{a}^j$ ,  $j = 1, 2, 3$ , ti<br>  $\begin{bmatrix} a_1^2 - a_1^1 & a_1^3 - a_1^1 \end{bmatrix}$   $\mathbf{v} + \begin{bmatrix} a_1^1 \end{bmatrix} = \mathbf{R} \mathbf{v} + \mathbf{R} \mathbf{v}$ *F y* and  $\vec{F}(y) = \begin{bmatrix} a_1^2 - a_1^1 & a_1^3 - a_1^1 \\ a_2^2 - a_2^1 & a_2^3 - a_2^1 \end{bmatrix} y + \begin{bmatrix} a_1^1 \\ a_2^1 \end{bmatrix} \equiv By + b.$ <br>Si los nodos  $\vec{a}^1, \vec{a}^2, \vec{a}^3$  no son coincidentes  $\Rightarrow$  det  $\vec{B} \neq 0 \Rightarrow \vec{F}$  es 1-a-1.

Si los nodos  $a^1$ ,  $a^2$ ,  $a^3$  no son coincidentes  $\Rightarrow$  det  $B \neq 0 \Rightarrow \hat{F}$  es 1-a-1.

• Analicemos ahora el mapeo  $\tilde{F} = (\tilde{F}_1, \tilde{F}_2)$ , que está definido por Analicemos ahora el mapeo  $\vec{F} = (F_1, F_2)$ <br>  $\tilde{F}_i = \hat{x}_i + d_i \hat{x}_1 \hat{x}_2$ ,  $d_i = 4b_i^5 - 2$ ,  $i = 1, 2$ .

• Analicemos ahora el mapeo  $\tilde{F} = (\tilde{F}_1, \tilde{F}_2)$ , que está definido por  $\tilde{\bm{F}} = (\tilde{F}_1, \tilde{F}_2)$ 

$$
\tilde{F}_i = \hat{x}_i + d_i \hat{x}_1 \hat{x}_2, \quad d_i = 4b_i^5 - 2, \quad i = 1, 2
$$
\ncon Jacobiano\n
$$
\hat{J}(\hat{x}) = \begin{bmatrix}\n1 + d_1 \hat{x}_2 & d_1 \hat{x}_1 \\
d_2 \hat{x}_2 & 1 + d_2 \hat{x}_1\n\end{bmatrix} \Rightarrow \det \hat{J}(\hat{x}) = 1 + d_1 \hat{x}_2 + d_2 \hat{x}_1
$$
\n
$$
\det \hat{J}(\hat{x}) \text{ lineal en } \hat{x} \Rightarrow \det \hat{J}(\hat{x}) > 0 \text{ en } \hat{K} \Leftrightarrow \det \hat{J}(\hat{x}) > 0 \text{ en los vértices } \hat{a}^j, j = 1, 2, 3.
$$

2 1 1 ,  $\hat{\bm{J}}(0,0) = 1$ det  $\hat{\mathbf{J}}(\hat{\mathbf{x}})$  lines<br>det  $\hat{\mathbf{J}}(0,0) = 1$ det  $\hat{\mathbf{J}}(0,0) = 1$ <br>det  $\hat{\mathbf{J}}(1,0) = 1 + d_2$   $\Rightarrow$  det  $\hat{\mathbf{J}} > 0$  en  $\hat{\mathbf{K}}$  si  $d_i > -1$  $\hat{\bm{J}}(0,1) = 1+d$ det  $\hat{\bm{J}}(1,0)$ <br>det  $\hat{\bm{J}}(0,1)$  $b_i > -1 \Rightarrow b_i > \frac{1}{4}, i = 1, 2.$  $d_2 \rightarrow \det \hat{\mathbf{J}} > 0$  en  $\hat{\mathbf{K}}$  si  $d_i > -1 \Rightarrow b_i > \frac{1}{4}$ , *i*  $\overline{\phantom{a}}$ =1<br>=1+d<sub>2</sub>  $\Rightarrow$  det  $\hat{\mathbf{J}} > 0$  en  $\hat{\mathbf{K}}$  si  $d_i > -1 \Rightarrow b_i > \frac{1}{4}$ , i  $\mathbf{I}$  $= 1 + d_2$   $\Rightarrow$  de<br>= 1 + d<sub>1</sub>  $\hat{J}(0,0) = 1$ <br> $\hat{J}(1,0) = 1 + d_2$   $\Rightarrow$  det  $\hat{J} > 0$  en  $\hat{K}$  si  $d_i > -1 \Rightarrow b_i > \frac{1}{4}$ ,  $i = 1,2$ . *J*  $\bm{b}^{\, \mathrm{i}}$  $\bm{b}^{\scriptscriptstyle 4}$  $\bm{b}^{\scriptscriptstyle 2}$  $\bm{b}^{\mathfrak{s}}$ *b* 5  $\bm{b}^{\,\scriptscriptstyle 3}$  $y_2$  $\mathcal{V}_1$ K  $x_1$ <sup>1</sup>  $\mathcal{X}_{2}$ .  $\boldsymbol{a}^{\scriptscriptstyle 1}$ *a* <sup>4</sup> *a* 2 *a* 5 *a* 3 *a* 6  $\tilde{\pmb{F}}$  $\hat{a}^{\dagger}$  $\stackrel{\wedge}{a}^{\bar 4}$  $\hat{\hat{a}}^{\scriptscriptstyle 2}$  $\hat{a}^{\scriptscriptstyle 6}_{\scriptscriptstyle 1}$ *a*  $\mathcal{L}$ <sup>5</sup>  $\hat{a}^{\scriptscriptstyle 3}$ K  $\hat{\mathbf{r}}$  $\hat{x}$ <sub>2</sub>  $\hat{\tilde{X}}_1$ *a* ;<br>5<br>00 }  $\hat{\bm{F}}$ 

Introducción al Método de los Elementos Finitos 7

- Luego,  $\vec{F}$  es 1-a-1 si  $\vec{b}^5$  y  $\vec{a}^5$  caen en las áreas sombreadas, para lo que  $\tilde{a}^5$  debe estar suficientemente próximo a *a* 5 .
- El mapeo original *F* es 1-a-1 bajo las mismas condiciones.
- En un elemento K con un lado curvo, la dist.  $|a^5-\tilde{a}^5|$  es de  $O(h_K^2)$ .
- Luego, estando  $\tilde{a}^5$  "cerca" de  $a^5$  (mallas "poco distorsionadas"), el mapeo  $F$ será 1-a-1.

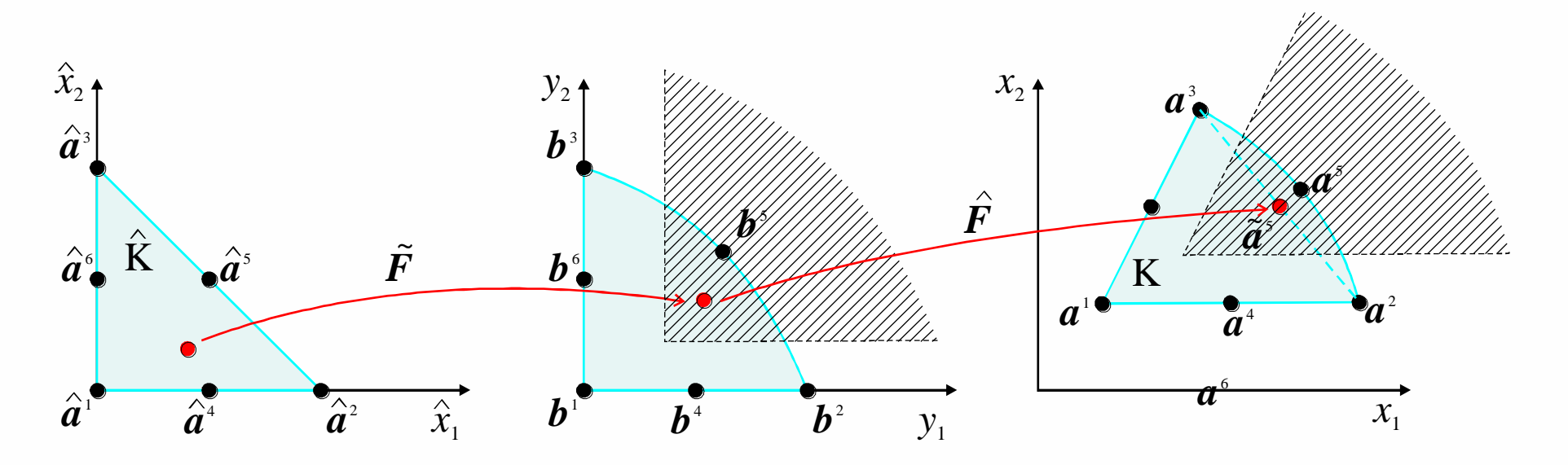

## Elementos isoparamétricos

- **Error de interpolación:** Dada una función *v* sobre K, definimos el interpolante  $\pi v \in P_K$  requiriendo que  $\pi v(a^i) = v(a^i)$ , i=1,...,6. Si K es un triángulo común (como el visto anteriormente), entonces ingulo común (como el visto anteriormente),<br> $-\pi v\Big|_{H^s(K)} \leq Ch_K^{r-s}\|v\|_{H^r(K)}, \quad 0 \leq s \leq r \leq 3$
- Esto también vale para triángulo curvo K, siempre que no sea demasiado curvo. Y esto se verifica en aplicaciones típicas, donde los elementos aproximan una frontera suave.
- Espacio  $V_h$ : Sea  $T_h$ ={K} una malla de  $\Omega$ , con elementos (K, $P_K$ , $\Sigma_K$ ), que pueden tener uno o más lados curvos. Sea  $\Omega_h$  la unión de los elementos de T<sub>h</sub>, que es una aproximación a Ω con frontera cuadrática a trozos. Se define  $\left\{\nu \in H^1(\Omega_h): \nu\big|_K \in P_K, K \in T_h\right\}$ *v* –  $\pi v \Big|_{H^s(K)} \leq Ch_K^{r-s} \|v\|_{H^r(K)}$ ,  $0 \leq s \leq r \leq 3$ <br>sto también vale para triángulo curvo K, s<br>urvo. Y esto se verifica en aplicaciones típ<br>proximan una frontera suave.<br>spacio  $V_h$ : Sea  $T_h$ ={K} una malla de  $\Omega$ , q
- Usando este espacio para el problema de Poisson, tenemos<br> $||u u||_1 \leq Ch^2 ||u||_2$   $||u u||_1 \leq Ch^3 ||u||_2$

 $u = u_h$   $\left\{ \begin{aligned} &u = \sqrt{\frac{2}{h}} \cos \theta_h + \cos \theta_h \end{aligned} \right\}$ <br>  $u = u_h \right\|_{H^1(\Omega_h)} \leq Ch^2 \|u\|_{H^3(\Omega)}, \qquad \|u - u_h\|_{L_2(\Omega_h)} \leq Ch^3 \|u\|_{H^3(\Omega)}$ 

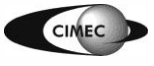

## Elementos isoparamétricos curvos

- Elementos de las formas básicas en 1D, 2D y 3D pueden mapearse a formas distorsionadas. De esta manera, las coord. locales  $\xi \eta \zeta$  o  $L_1 L_2 L_3 L_4$  se transforman en curvilíneas cuando se plotean en el sistema Cartesiano global *xyz*.
- Ello es posible si existe una correspondencia 1-a-1 entre las coord. Cartesianas y las curvilíneas, i.e. si se pueden establecer los mapeos:

estabiecer los mapeos:  
\n
$$
\begin{bmatrix}\nx \\
y \\
z\n\end{bmatrix} = \begin{bmatrix}\nf_x(\xi, \eta, \zeta) \\
f_y(\xi, \eta, \zeta)\n\end{bmatrix} \begin{bmatrix}\nf_x(L_1, L_2, L_3, L_4) \\
f_y(L_1, L_2, L_3, L_4) \\
f_z(L_1, L_2, L_3, L_4)\n\end{bmatrix}
$$

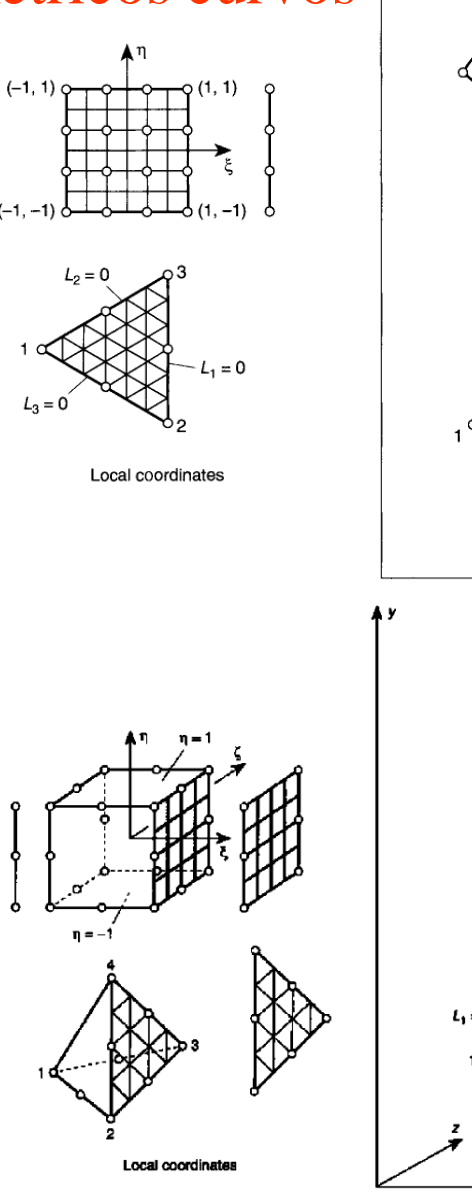

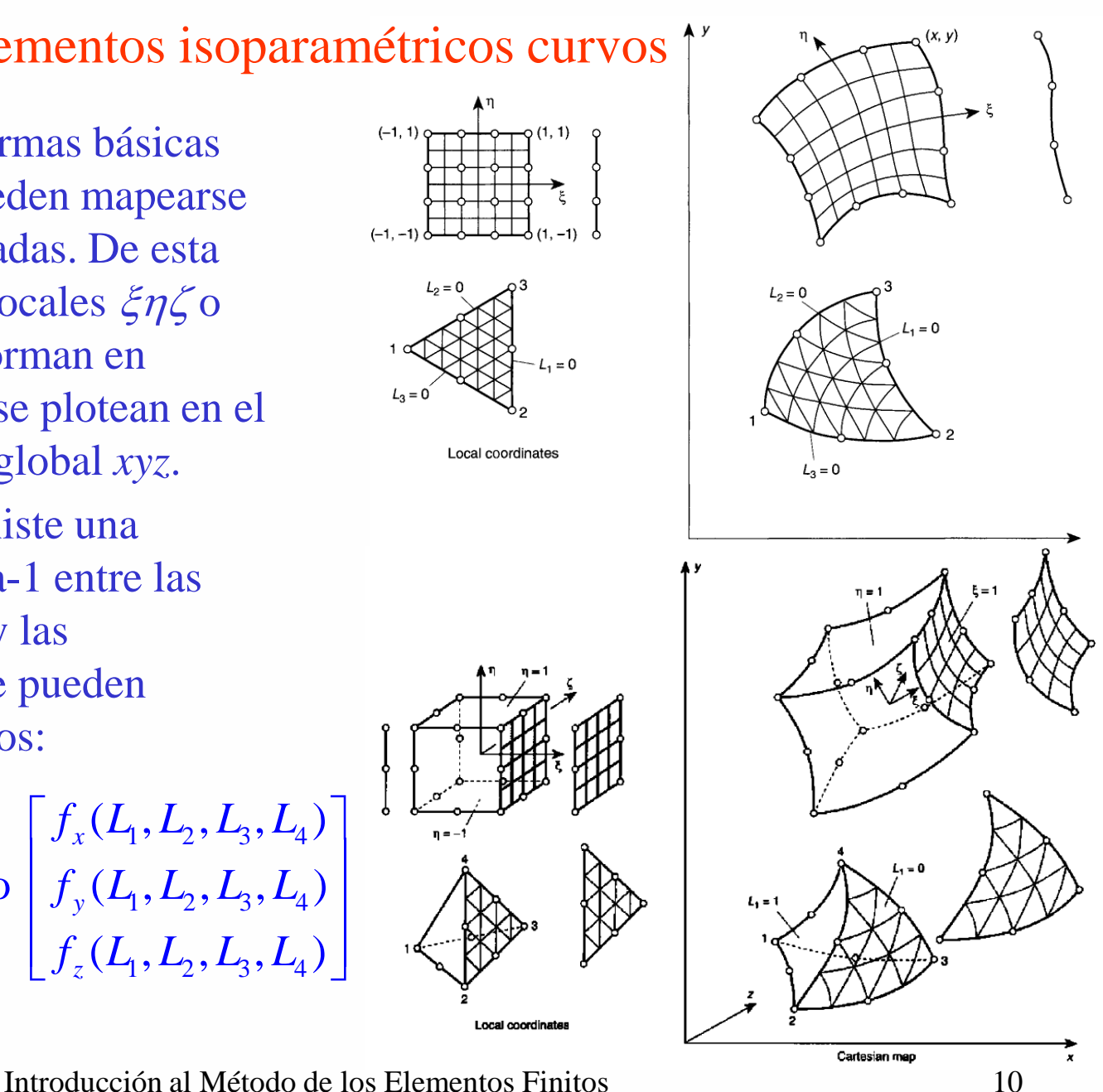

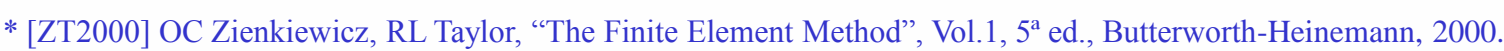

#### Elementos curvos: mapeo de elementos 2D

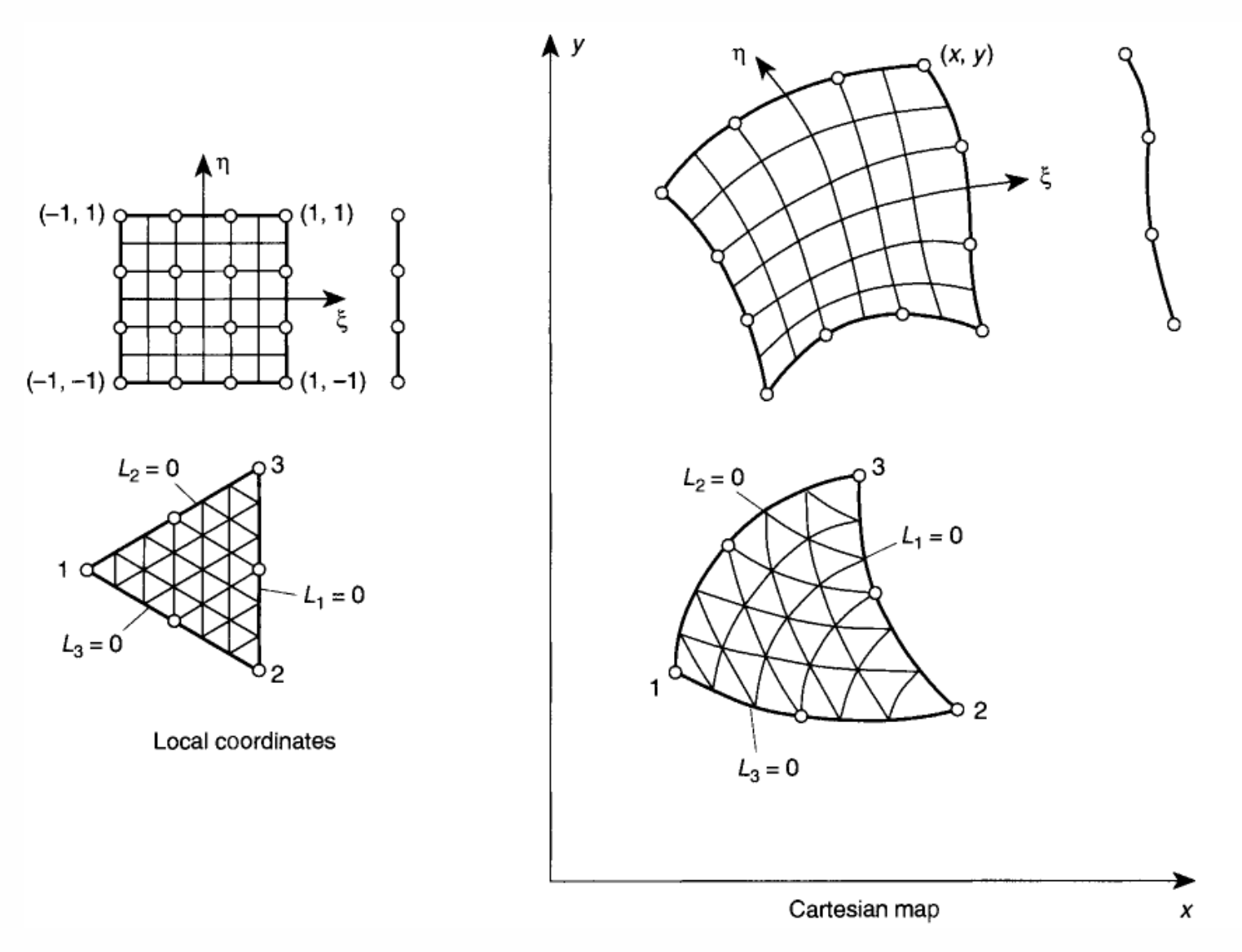

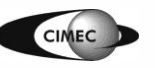

Introducción al Método de los Elementos Finitos 11

#### Elementos curvos: mapeo de elementos 3D

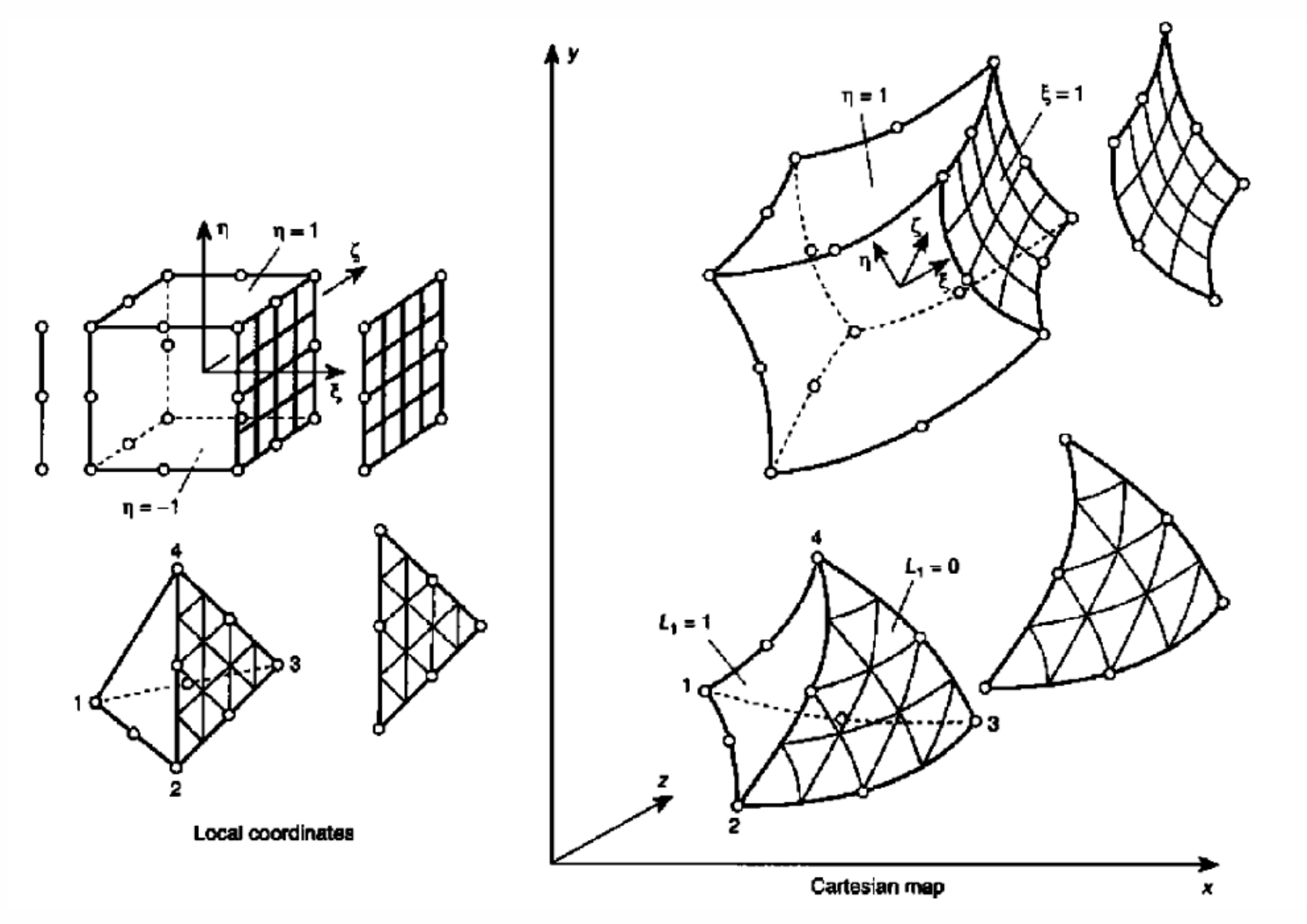

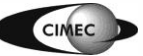

Introducción al Método de los Elementos Finitos 12

### Coordenadas curvilíneas paramétricas

• La forma más simple de definir mapeos es usando funciones de forma  $N_i$  dadas en términos de las coords. locales sobre el elemento máster:

s coords. locales sobre el elemento m:<br> $x = N_1(\xi, \eta, \zeta) x_1 + N_2(\xi, \eta, \zeta) x_2 + ...$  $x = N_1(\xi, \eta, \zeta) x_1 + N_2(\xi, \eta, \zeta) x_2 + ...$ <br>  $y = N_1(\xi, \eta, \zeta) y_1 + N_2(\xi, \eta, \zeta) y_2 + ...$  $y = N_1(\xi, \eta, \zeta) y_1 + N_2(\xi, \eta, \zeta) y_2 + ...$ <br>  $z = N_1(\xi, \eta, \zeta) z_1 + N_2(\xi, \eta, \zeta) z_2 + ...$ 

• A cada punto  $(\xi, \eta, \zeta)$  en coords. locales debe corresponderle un solo punto (*x,y,z*) en coords. globales. Como ya vimos, elementos muy distorsionados pueden perder la unicidad.

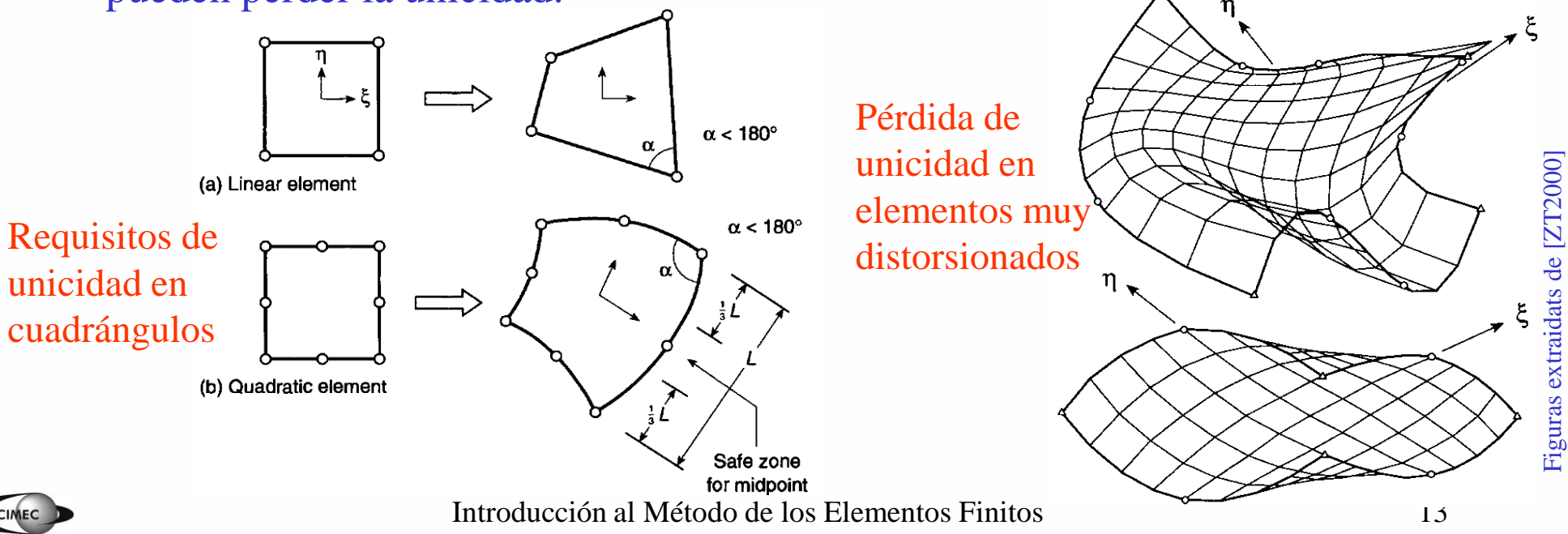

## Mapeos admisibles en cuadrángulos

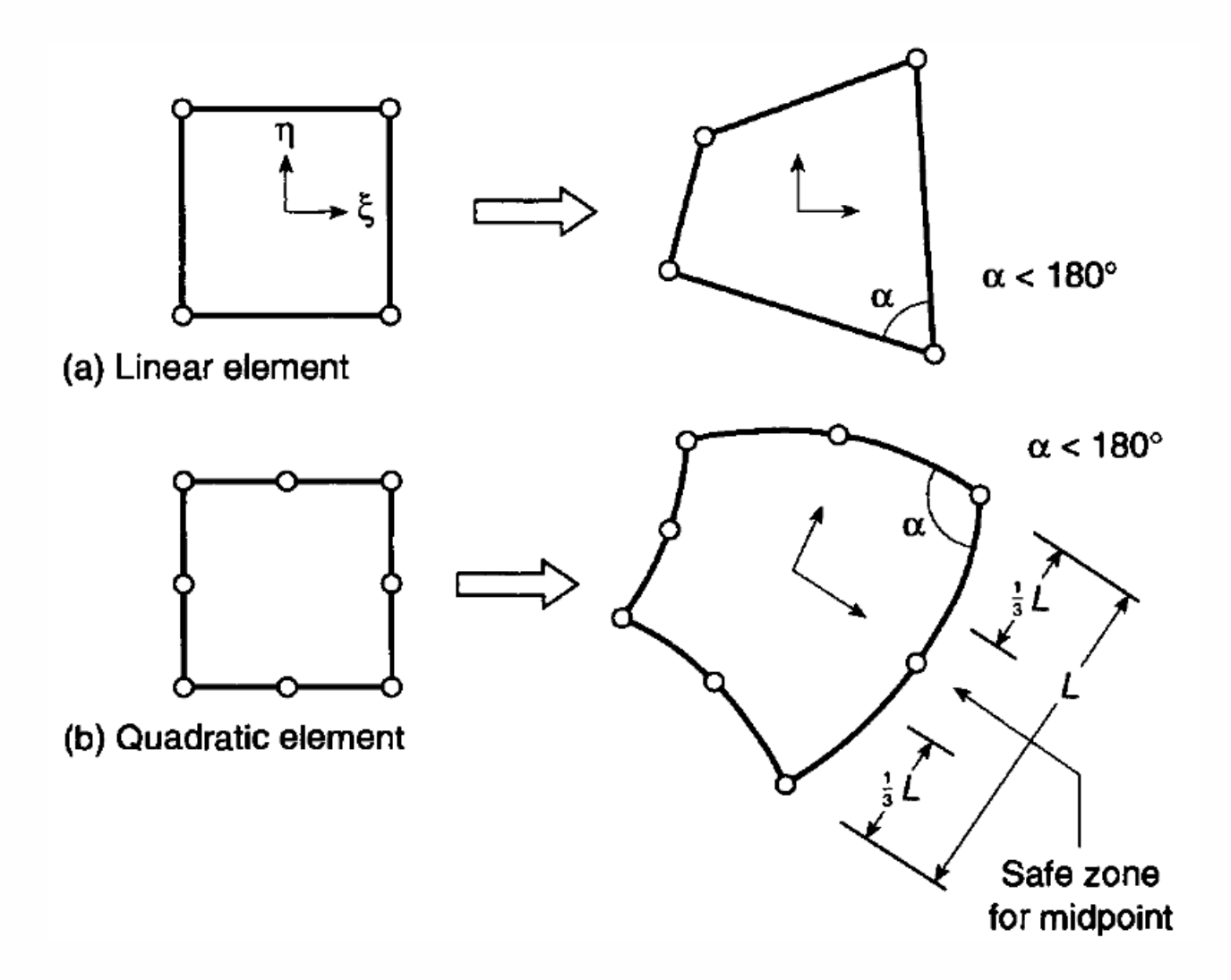

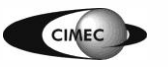

## Conformidad geométrica y continuidad

• **Teorema 1:** Si dos elementos adyacentes son generados a partir de elementos máster (o de referencia) donde las funciones de forma son C0-continuas, entonces los elementos serán contiguos (compatibles).

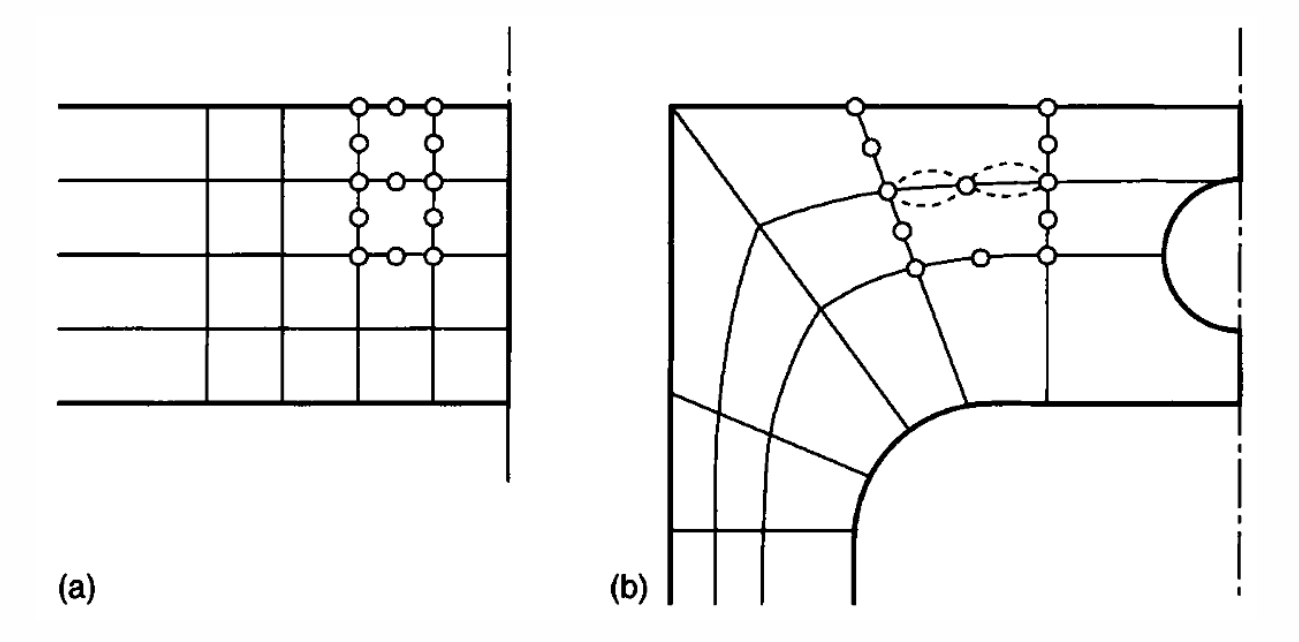

• **Teorema 2:** Si las funciones de forma garantizan la continuidad C0 de la solución en las coordenadas del elemento máster, luego también se satisfará continuidad C0 en las coordenadas del elemento distorsionado.

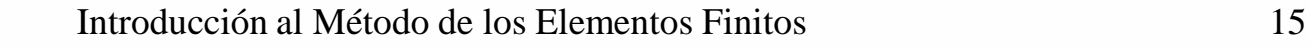

## Elementos isoparamétricos, superparamétricos y subparamétricos

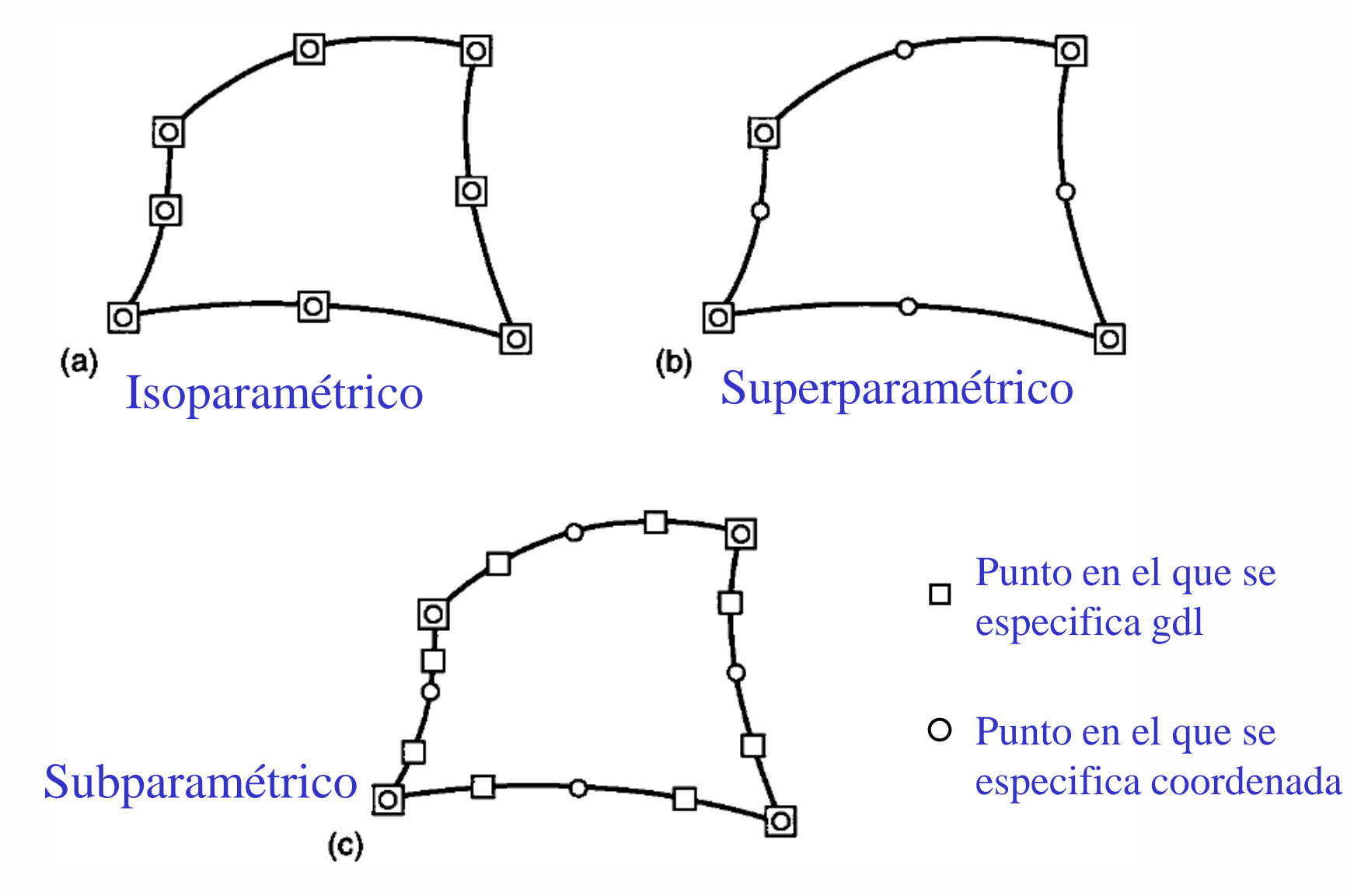

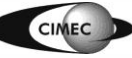

#### Cálculo de la matriz de rigidez

• Las funciones de base locales en K están dadas por

s de base locales en K están dados por  

$$
\varphi_j(\mathbf{x}) = \varphi_j(\mathbf{F}(\hat{\mathbf{x}})) = \hat{\varphi}_j(\hat{\mathbf{x}}) = \hat{\varphi}_j(\mathbf{F}^{-1}(\mathbf{x})), \quad j = 1,...,6.
$$

• Para el problema de Poisson, deben calcularse las integrales<br> $a_{ij}^{K} = \int \nabla \varphi_i \cdot \nabla \varphi_j dx$ ,  $i, j = 1, ..., 6$ .

$$
a_{ij}^{\mathbf{K}} = \int_{\mathbf{K}} \nabla \varphi_i \cdot \nabla \varphi_j dx, \quad i, j = 1, \dots, 6.
$$

• Por la regla de la cadena, siendo  $\hat{\varphi}_j(\hat{x}) = \varphi_j(F(\hat{x})), \quad j = 1, ..., 6.$ 

de la cadena, siendo 
$$
\hat{\varphi}_j(\hat{x}) = \varphi_j(\hat{F}(\hat{x}))
$$
,  $j = 1, ..., 6$ .  
\n
$$
\begin{bmatrix}\n\frac{\partial \hat{\varphi}_i}{\partial \hat{x}_1} \\
\frac{\partial \hat{\varphi}_i}{\partial \hat{x}_2}\n\end{bmatrix} = \begin{bmatrix}\n\frac{\partial \varphi_i}{\partial x_1} & \frac{\partial x_1}{\partial x_1} + \frac{\partial \varphi_i}{\partial x_2} & \frac{\partial x_2}{\partial \hat{x}_1} \\
\frac{\partial \varphi_i}{\partial x_1} & \frac{\partial x_2}{\partial x_2}\n\end{bmatrix} + \begin{bmatrix}\n\frac{\partial F_1}{\partial x_2} & \frac{\partial F_2}{\partial x_1} \\
\frac{\partial F_1}{\partial x_2} & \frac{\partial F_2}{\partial x_2}\n\end{bmatrix} = \begin{bmatrix}\n\frac{\partial \varphi_i}{\partial x_1} \\
\frac{\partial \varphi_i}{\partial x_2} \\
\frac{\partial \varphi_i}{\partial x_2}\n\end{bmatrix} = \mathbf{J}^T \begin{bmatrix}\n\frac{\partial \varphi_i}{\partial x_1} \\
\frac{\partial \varphi_i}{\partial x_2}\n\end{bmatrix}
$$

Luego:

$$
\nabla \varphi_i = \begin{bmatrix} \frac{\partial \varphi_i}{\partial x_1} \\ \frac{\partial \varphi_i}{\partial x_2} \end{bmatrix} = \mathbf{J}^{-T} \begin{bmatrix} \frac{\partial \hat{\varphi}_i}{\partial \hat{x}_1} \\ \frac{\partial \hat{\varphi}_i}{\partial \hat{x}_2} \end{bmatrix} = \mathbf{J}^{-T} \nabla \hat{\varphi}_i
$$

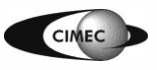

**Cálculo de la matrix de rigidez**

\n
$$
\mathbf{J}^{-T} = \begin{bmatrix} \mathbf{J}^T \end{bmatrix}^{-1} = \begin{bmatrix} \frac{\partial F_1}{\partial \hat{x}_1} & \frac{\partial F_2}{\partial \hat{x}_1} \\ \frac{\partial F_1}{\partial \hat{x}_2} & \frac{\partial F_2}{\partial \hat{x}_2} \end{bmatrix}^{-1} = \frac{\text{adj}\left(\mathbf{J}^T\right)^T}{\text{det}\mathbf{J}^T} = \frac{1}{\text{det}\mathbf{J}} \text{adj}(\mathbf{J}) = \frac{1}{\text{det}\mathbf{J}} \begin{bmatrix} \frac{\partial F_2}{\partial \hat{x}_2} & -\frac{\partial F_2}{\partial \hat{x}_1} \\ -\frac{\partial F_1}{\partial \hat{x}_2} & \frac{\partial F_1}{\partial \hat{x}_1} \end{bmatrix} = \frac{\mathbf{J}_0}{\text{det}\mathbf{J}}
$$

Luego, la matrix de rigidez resulta, haciaado cambio de variables al elemento master:  
\n
$$
a_{ij}^{K} = \int_{K} \nabla \varphi_{i} \cdot \nabla \varphi_{j} dx = \int_{K} (\mathbf{J}^{-T} \nabla \hat{\varphi}_{i}) \cdot (\mathbf{J}^{-T} \nabla \hat{\varphi}_{j}) | \text{det } \mathbf{J} | d\hat{x} = \int_{K} (\mathbf{J}_{0} \nabla \hat{\varphi}_{i}) \cdot (\mathbf{J}_{0} \nabla \hat{\varphi}_{j}) \frac{d\hat{x}}{|\text{det } \mathbf{J}|}
$$

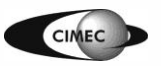

## Integración numérica (o cuadratura)

- El cálculo analítico de matrices que involucran integrales sobre elementos curvos, particularmente en elementos de alto orden o en caso de heterogeneidad del material, puede volverse prácticamente imposible.
- Para evaluar integrales en MEF, se usan frecuentemente fórmulas de cuadratura:

 $\overline{K}$   $j=1$ ente imposible.<br>
usan frecuentemente fórmulas de cua<br>
: puntos de integración o de muestreo uar integrales en<br> $(x)dx \approx \sum_{i=1}^{n} f(x^{i})$ usan frecuentemente formulas c<br>: puntos de integración o de mue<br>: peso correspondiente al punto *n*  $\int \mathbf{r}^j$ *j*  $\left| \begin{array}{c} j \end{array} \right|$  is a page corresponding a punto  $x^j$  $j=1$   $W_j$ *x* aluar integrales en **N**<br> $f(x)dx \approx \sum_{i=1}^{n} f(x^i)w_i$ rales en MEF, se usan frecuentemente formulas de<br> $\sum_{j=1}^{n} f(x^j) w_j$   $\begin{cases} x^j : \text{ puntos } \text{de integration of } \text{de mass} \\ w_j : \text{ peso correspondence } \text{al punto } x \end{cases}$  $\left| \right|$  $\approx \sum f(x^j) w_j \quad \left\{$  $\overline{\mathcal{L}}$  $\int f(x)dx \approx \sum$ 

• Si esta fórmula es exacta para el polinomio de grado  $r > 0$ , luego el error de integración resulta

ulta  
\n
$$
\left| \int_{K} f(x) dx - \sum_{j=1}^{n} f(x^{j}) w_{j} \right| \leq C h^{r+1} \sum_{|\alpha|=r+1} \int_{K} |D^{\alpha} f| dx
$$

• Puede mostrarse que para el elemento isoparamétrico cuadrático visto, calculando la matriz de rigidez por una regla de integración numérica que integre en forma exacta polinomios de grado  $r = 2$ , luego

$$
\|u - u_h\|_{H^1(\Omega_h)} = O(h^2)
$$

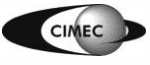

## Integración numérica

En 1D, podemos aproximar tales integrales de la siguiente manera:

1 1  $j=1$ Ion numerica<br>ales de la siguiente manera:<br>: puntos de integración o de muestreo nos aproximar tal<br> $(\xi) d\xi \approx \sum_{j=1}^{n} f(\xi_j)$ es de la siguiente manera:<br>de juntos de integración o de mue<br>de punto :<br>de correspondiente al punto : *n j j*, podemos aproximar tales integrales de la siguiente manera:<br>  $I = \int_{-1}^{1} f(\xi) d\xi \approx \sum_{j=1}^{n} f(\xi_j) w_j$   $\begin{cases} \xi_j : \text{puntos de integración o de muestra} \\ w_j : \text{ peso correspondence al punto } x^j \end{cases}$ de la siguiente manera:<br> $\xi_j$ : puntos de integración o de mues<br> $w_j$ : peso correspondiente al punto *x*  $\boldsymbol{\xi}$ demos aproximar tales integra<br>  $\int_{-1}^{1} f(\xi) d\xi \approx \sum_{j=1}^{n} f(\xi_j) w_j \begin{cases} \xi_j \\ w_j \end{cases}$  $\left\lceil$ podemos aproximar tales inte<br>=  $\int_{-1}^{1} f(\xi) d\xi \approx \sum_{j=1}^{n} f(\xi_j) w_j$  $\int f(\xi)d\xi \approx \sum_{i=1}^{\infty}$ 

Dados los puntos de muestreo  $\xi_j$ , *j*=1,2,..., *n*, determinamos el polinomio vados los puntos de muestreo  $\zeta_j$ ,<br> $F_n(\xi) = \alpha_1 + \alpha_2 \xi + ... + \alpha_n \xi^{n-1}$  $\overline{a}$ os puntos de muestre<br>=  $\alpha_1 + \alpha_2 \xi + ... + \alpha_n \xi$ 

$$
\begin{aligned}\n\alpha_1 + \alpha_2 \xi + \dots + \alpha_n \xi^{n-1} & \text{t.q.} \quad F_n(\xi_j) = f(\xi_j): \\
\begin{cases}\nF_n(\xi_1) &= \alpha_1 + \alpha_2 \xi_1 + \dots + \alpha_n \xi_1^{n-1} = f(\xi_1) \\
\vdots & \implies \alpha_1, \alpha_2, \dots, \alpha_n \\
F_n(\xi_n) &= \alpha_1 + \alpha_2 \xi_n + \dots + \alpha_n \xi_n^{n-1} = f(\xi_n)\n\end{cases}\n\end{aligned}
$$

Luego:

$$
I = \int_{-1}^{1} f(\xi) d\xi \approx \int_{-1}^{1} F_n(\xi) d\xi = 2\alpha_1 + \frac{2}{3}\alpha_3 + \dots + \frac{1 - (-1)^n}{n} \alpha_n
$$

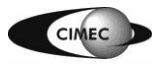

## Integración numérica: método de Newton-Cotes

Eligiendo puntos de muestreo equiespaciados entre los extremos, se obtiene el **método de Newton-Cotes.**

**Ejemplo:** para 
$$
n=2
$$
,  $\xi_1=-1$ ,  $\xi_2=1$ :  
\n
$$
F_2(\xi) = \alpha_1 + \alpha_2 \xi = \frac{f(\xi_1) + f(\xi_2)}{2} + \frac{f(\xi_2) - f(\xi_1)}{2} \xi
$$
\n
$$
I = \int_{-1}^{1} f(\xi) d\xi \approx \int_{-1}^{1} F_2(\xi) d\xi = 2\alpha_1 = f(\xi_1) + f(\xi_2)
$$

#### **Nota:**

- si la cantidad de puntos de evaluación *n* es par, se integra exactamente un polinomio de grado *n-1;*
- si la cantidad de puntos de evaluación *n* es impar, se integra exactamente un polinomio de grado *n* (ver ejemplo a continuación).

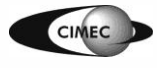

#### Integración numérica: método de Newton-Cotes

**Ejemplo:** para  $n=3$ ,  $\xi_1=-1$ ,  $\xi_2=0$ ,  $\xi_3=1$ : 0,  $\xi_3 = 1$ <br> $x^2 + \beta_4 \xi^3$ 

**olo:** para *n*=3,  $\xi_1$ =-1,  $\xi_2$  =0,  $\xi_3$ :<br>Sea  $f(\xi) = \beta_1 + \beta_2 \xi + \beta_3 \xi^2 + \beta_4$ *f* ra  $n=3$ ,  $\xi_1=-1$ ,  $\xi_2=0$ ,  $\xi_3=1$ :<br> $(\xi) = \beta_1 + \beta_2 \xi + \beta_3 \xi^2 + \beta_4 \xi^3$ 

2  $a_1 + a_2 \xi + a_3$ Sea  $f(\xi) = \beta_1 + \beta_2 \xi + \beta_3 \xi^2 + \beta_4 \xi^3$ <br>Esta función la aproximamos con  $F(\xi) = \alpha_1 + \alpha_2 \xi + \alpha_3 \xi^2$  (*n* = 3) *n*  $\zeta(\xi) = \alpha_1 + \alpha_2 \xi + \alpha_3 \xi^2$  (*n* = 3)  $p_1 + p_2s + p_3s + p_4s$ <br>la aproximamos con F( $\xi$ ) =  $\alpha_1 + \alpha_2\xi + \alpha_3\xi^2$  (*n*<br> $\alpha_1 - \alpha_2 + \alpha_3 = f(-1) = \beta_1 - \beta_2 + \beta_3 - \beta_4$ =  $\alpha_1 + \alpha_2 \xi + \alpha_3 \xi^2$  (n = 3)

a 
$$
f(\zeta) - p_1 + p_2 \zeta + p_3 \zeta + p_4 \zeta
$$
  
\nta function la aproximamos con  $F(\xi) = \alpha_1 + \alpha_2 \xi + \alpha_3 \xi^2$   
\n
$$
\begin{cases}\nF(-1) = \alpha_1 - \alpha_2 + \alpha_3 = f(-1) = \beta_1 - \beta_2 + \beta_3 - \beta_4 \\
F(0) = \alpha_1 = f(0) = \beta_1 \\
F(1) = \alpha_1 + \alpha_2 + \alpha_3 = f(\xi) = \beta_1 + \beta_2 + \beta_3 + \beta_4\n\end{cases}
$$

Resolviendo:

1 1 2 2 4 3 3 

Luego con *n*=3 integramos en forma exacta un polinomio de grado 3:

Sramos en Iorma exacta un polinomno de gl  

$$
I = \int_{-1}^{1} f(\xi) d\xi = \int_{-1}^{1} F(\xi) d\xi = 2\beta_1 + \frac{2}{3}\beta_3
$$

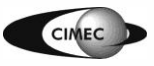

#### Integración numérica: método de Gauss-Legendre

En lugar de definir a priori la posición de los *n* puntos de muestreo, se la determinará de manera de obtener el mayor orden de precisión para *n* dado.

Se busca calcular en forma exacta la integral del polinomio  $F_p$ , ( $p \ge n$  a determinar), cuya integral es a determinar),<br> $-(-1)^p \alpha_p$ 

busca calculator en forma exacta la integral del polinomio 
$$
F_p
$$
, ( $p \ge n$  a determinant),  
\ncuya integral es  
\n
$$
I = \int_{-1}^{1} F_p(\xi) d\xi = \sum_{j=1}^{n} w_j \left( \alpha_1 + \alpha_2 \xi_j + \dots + \alpha_p \xi_j^{p-1} \right) = 2\alpha_1 + \frac{2}{3}\alpha_3 + \dots + \frac{1 - (-1)^p}{p} \alpha_p
$$
\nlo que da lugar al sistema de esc.

\n
$$
w_1 + w_2 + \dots + w_n = 2
$$

$$
u = \int_{-1}^{1} F_p(\zeta) d\zeta = \sum_{j=1}^{n} w_j (u_1 + u_2 \zeta_j + \dots + u_p \zeta_j) = 0
$$
  
lo que da lugar al sistema de ecs.  

$$
w_1 + w_2 + \dots + w_n = 2
$$

$$
w_1 \zeta_1 + w_2 \zeta_2 + \dots + w_n \zeta_n = 0
$$

$$
\vdots
$$

$$
w_1 \zeta_1^{p-1} + w_2 \zeta_2^{p-1} + \dots + w_n \zeta_n^{p-1} = \frac{1 - (-1)^p}{p}
$$
2n

 $1, \ldots, W_n, \xi_1$ p ecuaciones 2<br>
0<br>  $1-(-1)^p$ <br>
2*n* incógnitas (w<sub>1</sub>, ..., w<sub>n</sub>,  $\xi_1$ , ...,  $\xi_n$ ) *p* ecuaciones<br>
2*n* incógnitas ( $w_1, ..., w_n, \xi_1, ..., \xi_n$  $\xi_1$ ,..., $\xi_n$ )

que tendrá solución si  $p = 2n$ .

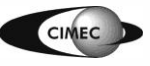

Integración numérica: Newton-Cotes vs Gauss Legendre

• Integración exacta de un polinomio de grado 7

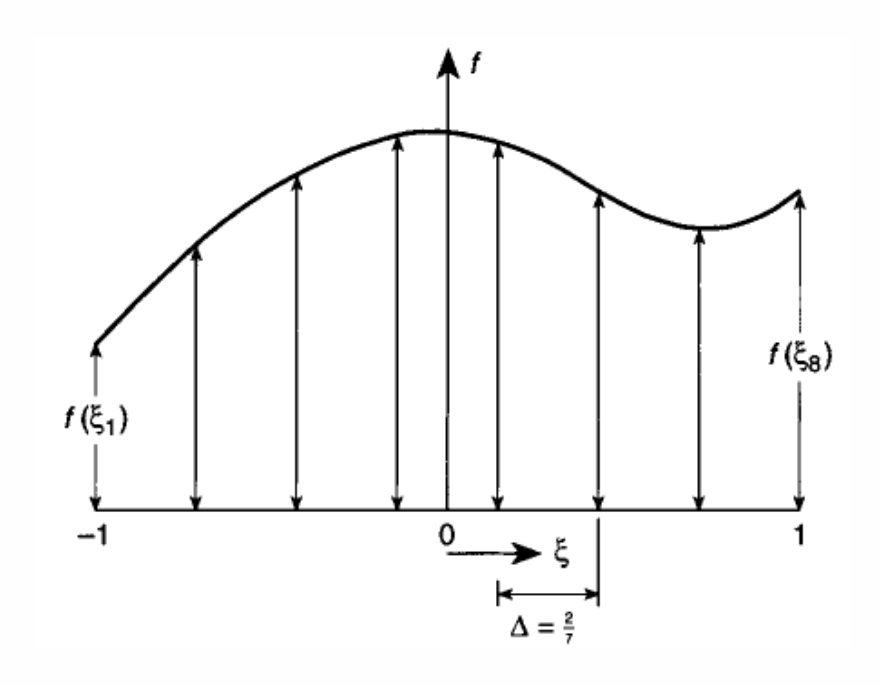

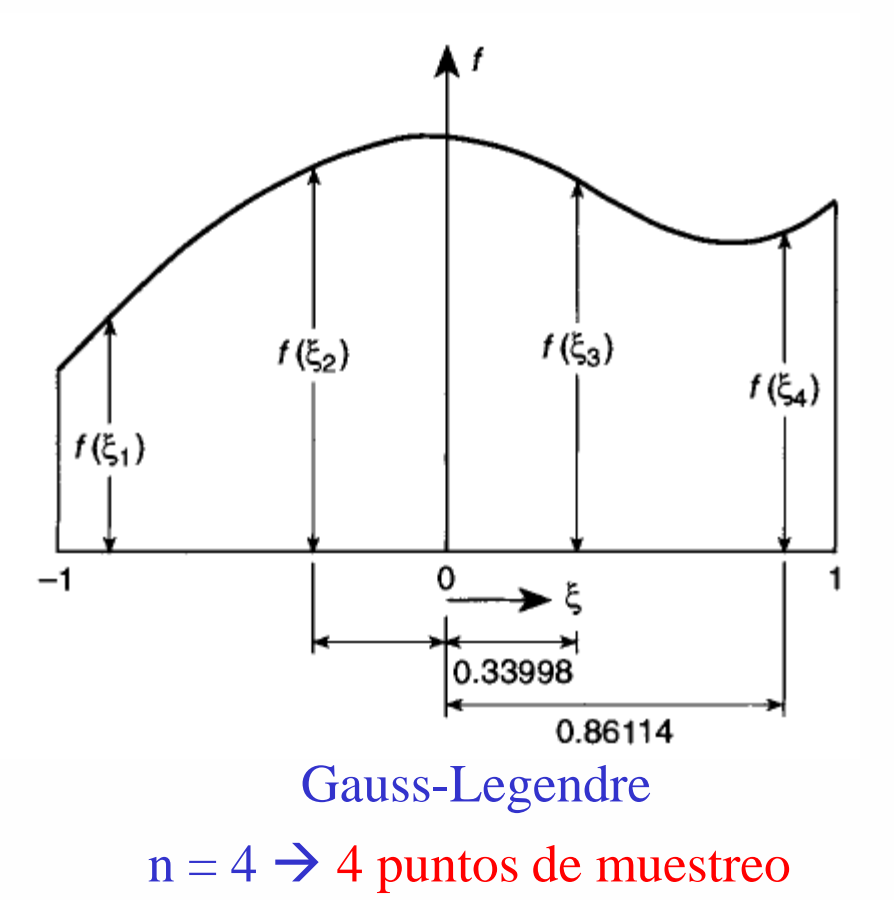

Newton-Cotes  $n=8 \rightarrow 8$  puntos de muestreo  $\rightarrow$  pol grado 7 integrado exactamente

 $\rightarrow$  pol grado 7 integrado exactamente

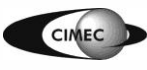

## Integración numérica de Gauss-Legendre

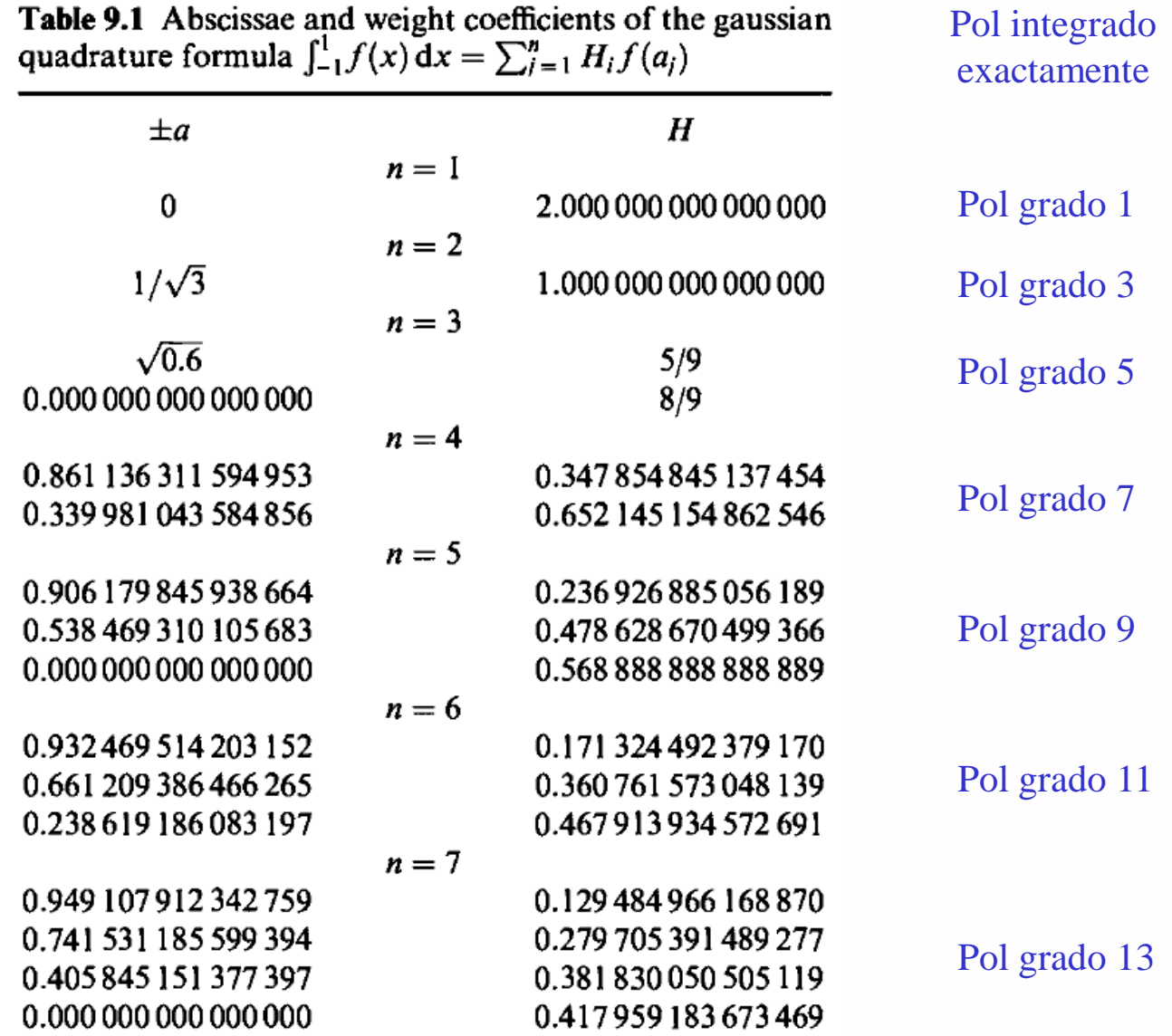

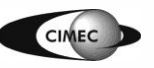

Integración numérica en cuadrados (2D) y cubos (3D)

• Se aplican las reglas de integración numérica 1D en cada dirección.

aplican las reglas de integración numérica 1D en cada dirección.  
\n
$$
I_{2D} = \int_{-1}^{1} \int_{-1}^{1} f(\xi, \eta) d\xi d\eta \approx \sum_{i=1}^{n} \sum_{j=1}^{m} f(\xi, \eta_j) w_i w_j
$$
\n
$$
I_{3D} = \int_{-1}^{1} \int_{-1}^{1} \int_{-1}^{1} f(\xi, \eta, \zeta) d\xi d\eta d\zeta \approx \sum_{i=1}^{n} \sum_{j=1}^{m} \sum_{k=1}^{p} f(\xi, \eta_j, \zeta_k) w_i w_j w_k
$$

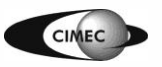

## Integración numérica en triángulos

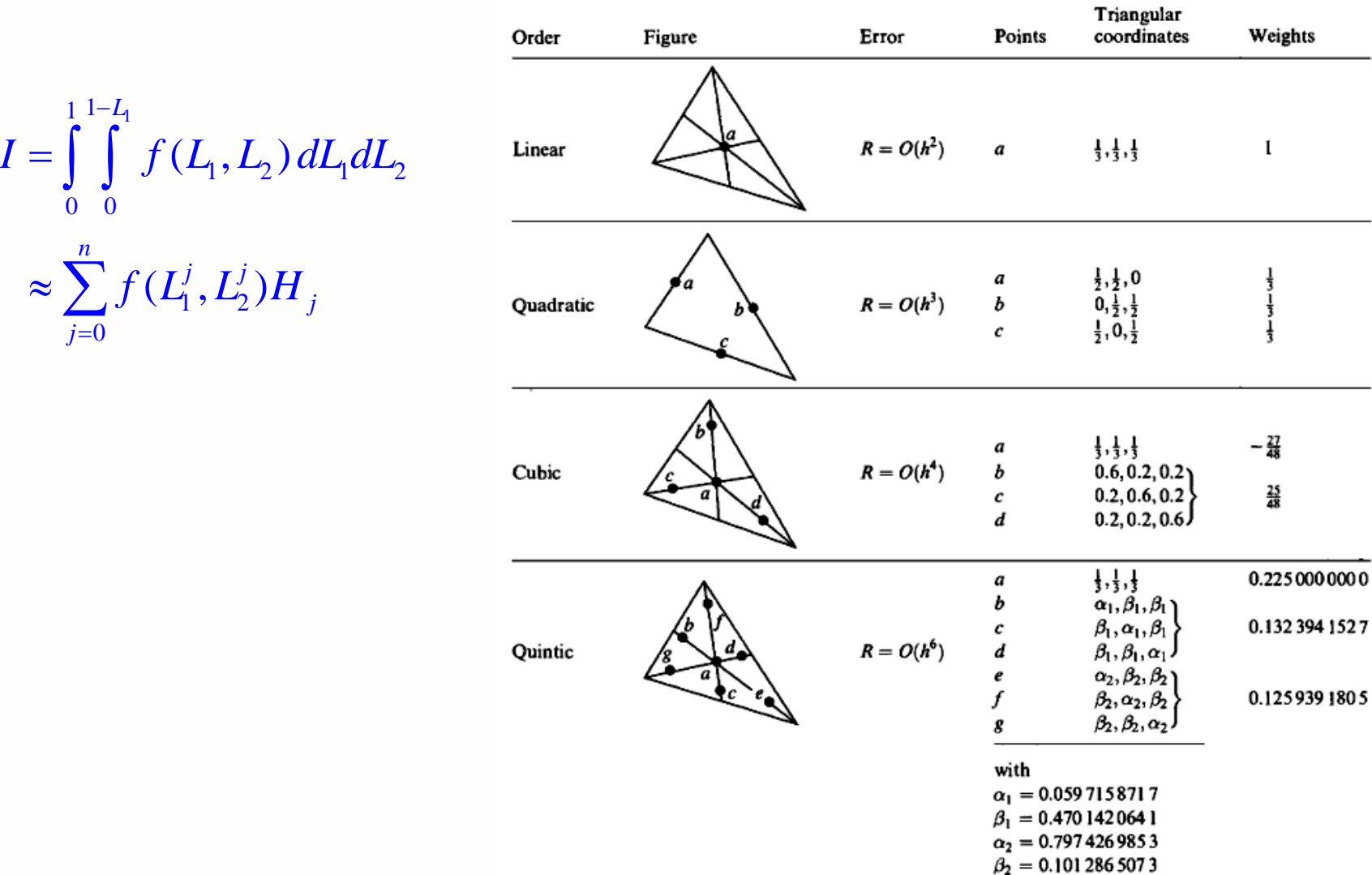

#### Table 9.2 Numerical integration formulae for triangles

Introducción al Método de los Elementos Finitos 27

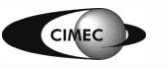

 $1 - L_1$ 

 $\int\limits_{0}^{1} \int\limits_{0}^{1-L_1} f(L)$ 

 $\begin{matrix} 0 \\ 0 \end{matrix}$ 

=

 $\approx$ 

0

*j*

=

 $\sum$ 

 $_1^{\prime}$ ,  $L_2^{\prime}$ 

Integración numérica en tetraedros  

$$
I = \int_{0}^{1} \int_{0}^{1-L_1-L_1-L_2} f(L_1, L_2, L_3) dL_1 dL_2 dL_3 \approx \sum_{j=0}^{n} f(L_1^j, L_2^j, L_3^j) H_j
$$

| No. | Order     | Figure                         | Error        | Points                                         | Tetrahedral<br>coordinates                                                                                                    | Weights                          |
|-----|-----------|--------------------------------|--------------|------------------------------------------------|----------------------------------------------------------------------------------------------------|----------------------------------|
| l   | Linear    | $a \; \bullet$                 | $R = O(h^2)$ | $\boldsymbol{a}$                               | $\frac{1}{4}, \frac{1}{4}, \frac{1}{4}, \frac{1}{4}$                                                                                                    | 1                                |
| 2   | Quadratic | $\bullet$ $c$                  | $R = O(h^3)$ | a<br>b<br>$\boldsymbol{c}$<br>$\boldsymbol{d}$ | $\alpha, \beta, \beta, \beta$<br>$\beta, \alpha, \beta, \beta$<br>$\beta, \beta, \alpha, \beta$<br>$\beta, \beta, \beta, \alpha$<br>$\alpha = 0.58541020$<br>$\beta = 0.13819660$                                                                                      | $\frac{1}{4}$                    |
| 3   | Cubic     | $a_{\bullet}$<br>$\mathcal{A}$ | $R = O(h^4)$ | a<br>b<br>$\boldsymbol{c}$<br>d<br>e           | $\frac{1}{4}, \frac{1}{4}, \frac{1}{4}, \frac{1}{4}$<br>$,\frac{1}{6},\frac{1}{6},$<br>$\dot{\tilde{6}}$ , $\dot{\tilde{2}}$ , $\dot{\tilde{6}}$ , $\dot{\tilde{6}}$<br>$,\frac{1}{6},\frac{1}{2},\frac{1}{6}$<br>$\frac{1}{6}, \frac{1}{6}, \frac{1}{6}, \frac{1}{2}$ | $-\frac{4}{5}$<br>$\frac{9}{20}$ |

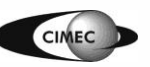

## Ejemplo

Coordenadas de área en triángulo máster (unitario):

> $\hat{\lambda}_1(\hat{x}_1, \hat{x}_2) = 1 - \hat{x}_1 - \hat{x}_2$  $\hat{\lambda}_{2} (\hat{x}_{1}, \hat{x}_{2}) = \hat{x}_{1}$  $\hat{\lambda}_3(\hat{x}_1, \hat{x}_2) = \hat{x}_2$

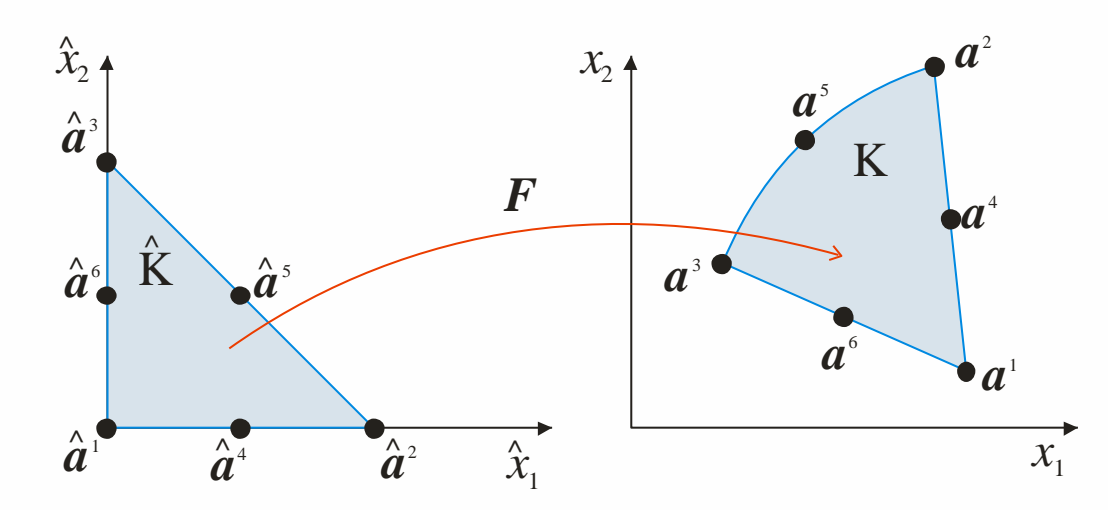

Functions de base en elemento máster:  
\n
$$
\hat{\phi}_1(\hat{x}_1, \hat{x}_2) = \hat{\lambda}_1(2\hat{\lambda}_1 - 1) = (1 - \hat{x}_1 - \hat{x}_2)(1 - 2\hat{x}_1 - 2\hat{x}_2)
$$
\n
$$
\hat{\phi}_2(\hat{x}_1, \hat{x}_2) = \hat{\lambda}_2(2\hat{\lambda}_2 - 1) = \hat{x}_1(2\hat{x}_1 - 1)
$$
\n
$$
\hat{\phi}_3(\hat{x}_1, \hat{x}_2) = \hat{\lambda}_3(2\hat{\lambda}_3 - 1) = \hat{x}_2(2\hat{x}_2 - 1)
$$
\n
$$
\hat{\phi}_4(\hat{x}_1, \hat{x}_2) = 4\hat{\lambda}_1\hat{\lambda}_2 = 4(1 - \hat{x}_1 - \hat{x}_2)\hat{x}_1
$$
\n
$$
\hat{\phi}_5(\hat{x}_1, \hat{x}_2) = 4\hat{\lambda}_2\hat{\lambda}_3 = 4\hat{x}_1\hat{x}_2
$$
\n
$$
\hat{\phi}_6(\hat{x}_1, \hat{x}_2) = 4\hat{\lambda}_1\hat{\lambda}_3 = 4(1 - \hat{x}_1 - \hat{x}_2)\hat{x}_2
$$
\n
$$
\begin{cases}\nx_1 \\
x_2\n\end{cases} = \sum_{j=1}^6 \hat{\phi}_j(\hat{x}) \begin{cases}\na_j^j \\
a_j^j\n\end{cases}
$$

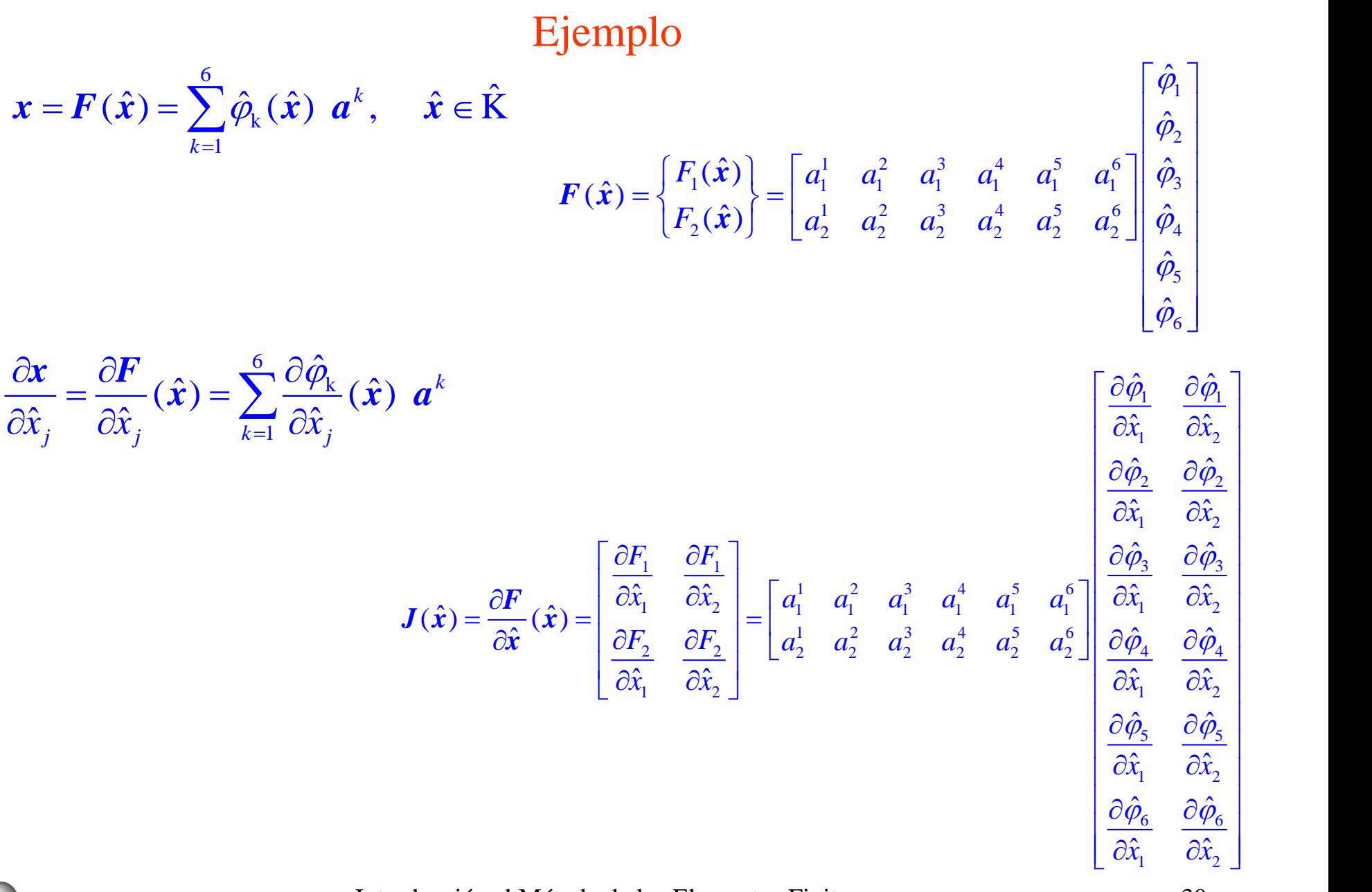

Introducción al Método de los Elementos Finitos 30

 $\overline{\phantom{a}}$  $\overline{\phantom{a}}$  $\overline{\phantom{a}}$  $\overline{\phantom{a}}$ 

# Ejemplo

$$
\frac{\partial \hat{\varphi}_1}{\partial \hat{x}_1} = -3 + 4\hat{x}_1 + 4\hat{x}_2
$$
  
\n
$$
\frac{\partial \hat{\varphi}_2}{\partial \hat{x}_1} = 4\hat{x}_1 - 1
$$
  
\n
$$
\frac{\partial \hat{\varphi}_3}{\partial \hat{x}_1} = 0
$$
  
\n
$$
\frac{\partial \hat{\varphi}_4}{\partial \hat{x}_1} = 4(1 - 2\hat{x}_1 - \hat{x}_2)
$$
  
\n
$$
\frac{\partial \hat{\varphi}_5}{\partial \hat{x}_1} = 4\hat{x}_2
$$
  
\n
$$
\frac{\partial \hat{\varphi}_6}{\partial \hat{x}_1} = -4\hat{x}_2
$$

$$
3 + 4\hat{x}_1 + 4\hat{x}_2
$$
\n
$$
\frac{\partial \hat{\phi}_1}{\partial \hat{x}_2} = -3 + 4\hat{x}_1 + 4\hat{x}_2
$$
\n
$$
\hat{x}_1 - 1
$$
\n
$$
\frac{\partial \hat{\phi}_2}{\partial \hat{x}_2} = 0
$$
\n
$$
\frac{\partial \hat{\phi}_3}{\partial \hat{x}_2} = 4\hat{x}_2 - 1
$$
\n
$$
(1 - 2\hat{x}_1 - \hat{x}_2)
$$
\n
$$
\frac{\partial \hat{\phi}_4}{\partial \hat{x}_2} = -4\hat{x}_1
$$
\n
$$
\frac{\partial \hat{\phi}_5}{\partial \hat{x}_2} = 4\hat{x}_1
$$
\n
$$
4\hat{x}_2
$$
\n
$$
\frac{\partial \hat{\phi}_6}{\partial \hat{x}_2} = 4(1 - \hat{x}_1 - 2\hat{x}_2)
$$
\nIntroduce *i* on all *M*é todo de los Elements Finitos

CIMEC

# Ejemplo

Ejemplo  
\n
$$
I = \int_{0}^{1} \int_{0}^{1-\hat{x}_1} f(\hat{x}_1, \hat{x}_2) d\hat{x}_1 d\hat{x}_2 \approx \sum_{j=1}^{n} f(\hat{x}_1^j, \hat{x}_2^j) w_j
$$
\n
$$
a_{ij}^{\mathbf{K}} = \int_{\hat{\mathbf{K}}} \left( \mathbf{J}^{-T} \nabla \hat{\varphi}_i \right) \cdot \left( \mathbf{J}^{-T} \nabla \hat{\varphi}_j \right) \left| \det \mathbf{J} \right| d\hat{x}
$$
\n
$$
\approx \sum_{j=1}^{n} \left( \mathbf{J}^{-T} (\hat{\mathbf{x}}^j) \nabla \hat{\varphi}_i (\hat{\mathbf{x}}^j) \right) \cdot \left( \mathbf{J}^{-T} (\hat{\mathbf{x}}^j) \nabla \hat{\varphi}_j (\hat{\mathbf{x}}^j) \right) w_j \left| \det \mathbf{J} (\hat{\mathbf{x}}^j) \right|
$$

$$
\boldsymbol{J} = \begin{bmatrix} \frac{\partial F_1}{\partial \hat{x}_1} & \frac{\partial F_1}{\partial \hat{x}_2} \\ \frac{\partial F_2}{\partial \hat{x}_1} & \frac{\partial F_2}{\partial \hat{x}_2} \end{bmatrix}
$$

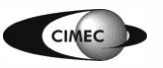

```
function [row, col, sk] = stiffquad (in, xx,iel, conce, locel)\frac{8}{3}% Generacion de la matriz de rigidez
% Elemento cuadrangulo lineal isoparametrico p/problema conduccion de calor
\frac{8}{6}% in: Numeros de nodo
% xx: Tabla de coordenadas
% iel: Numeros de elemento
% conec: Tabla de conectividades
% locel: Tabla de vectores de localizacion
\epsilonnel = length (iel);
npqxi = 2;npgeta = 2;
% Genera vector inn cuya componente "i" da la posicion donde se 
% almacenan las coordenadas del nodo "i" en la tabla "xx"
inn = zeros(max(in),1);
for i=1:length(in)j = in(i);inn(j) = i;end
% row, col, sk dan los indices de fila, columna y contenido de la matriz
% de rigidez en almacenamiento sparse
row = zeros(16*nel,1);col = zeros(16*nel,1);sk = zeros(16*nel,1);in1 = 0;X1 = zeros(4, 1);Y1 = zeros(4, 1);
```

```
for iel = 1:nel
   for k=1:4X1(k) = xx(im(cone(iel, k)), 1);Y1(k) = xx(im(conec(iel,k)),2); end
   K = zeros(4, 4);for ipq = 1 : npqxi * npqeta[x_i, eta, weight] = integ2D (ipq, npqxi, npqeta);B = 0.25*[ (1+eta), -(1+eta), -(1-eta), (1-eta);
                    (1+xi) , (1-xi) , -(1-xi) , -(1+xi) , -(1+xi) ];
       Jac = B * [X1, Y1];dJac = det(Jac);
       JacinvT = inv(Jac)';
       GradPhi = JacinvT*B:
       K = K + GrandPhi' * GradPhi' * dJac * weight; end
   for i = 1:4for j=1:4in1 = in1 + 1;row(in1) = inn(loc1(iel,i));col(in1) = inn(loc1(iel,i));sk(in1) = K(i,j); end
    end
end
```
function [xi, eta, weight] = integ2D (ipg, npgxi, npgeta)

% calcula puntos de Gauss y pesos para integracion en cuadrangulo 2D

```
xpg = [0 \qquad 0 \qquad 0 \qquad 0-1/\sqrt{3} 1/sqrt(3) 0. 0.
    -sqrt(0.6) 0. sqrt(0.6) 0.
     -0.861136311594953 -0.339981043584856 0.339981043584856 0.861136311594953 ];
xw = [ 2. 0. 0. 0. ;
1. 1. 1. 0. 0. 0. i
    5./9. 8./9. 5./9. 0. 0.347854845137454 0.652145154862546 0.652145154862546 0.347854845137454 ];
ipqxi = rem ((ipq-1), npqxi) + 1;
ipgeta = floor((ipg-1)/npgxi) + 1;xi = xpg(npgxi, ipgxi );
eta = xpg(npgeta, ipgeta);weight = xw(npqxi, ipqxi) * xw(npqeta, ipqeta);
```
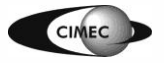

## Elementos infinitos

En muchos problemas ingenieriles, el dominio es infinito o semi-infinito, y se especifican CB a dist. infinita.

**1.Solución usando MEF convencional**: se malla una porción suficientemente grande del dominio, a fin de imponer las CB a una dist. grande, con las sigtes. desventajas.

•Si esa dist. no es lo suficientemente grande, se introduce un error en el modelo.

•Se deben introducir muchos elementos en una región que suele ser de poco interés para el analista.

**2.Solución usando elementos infinitos**, en los que un mapeo particular, permite transformar elementos semi-infinitos a los elementos master básicos. Estos elementos se ensamblan luego con los elementos finitos de la malla.

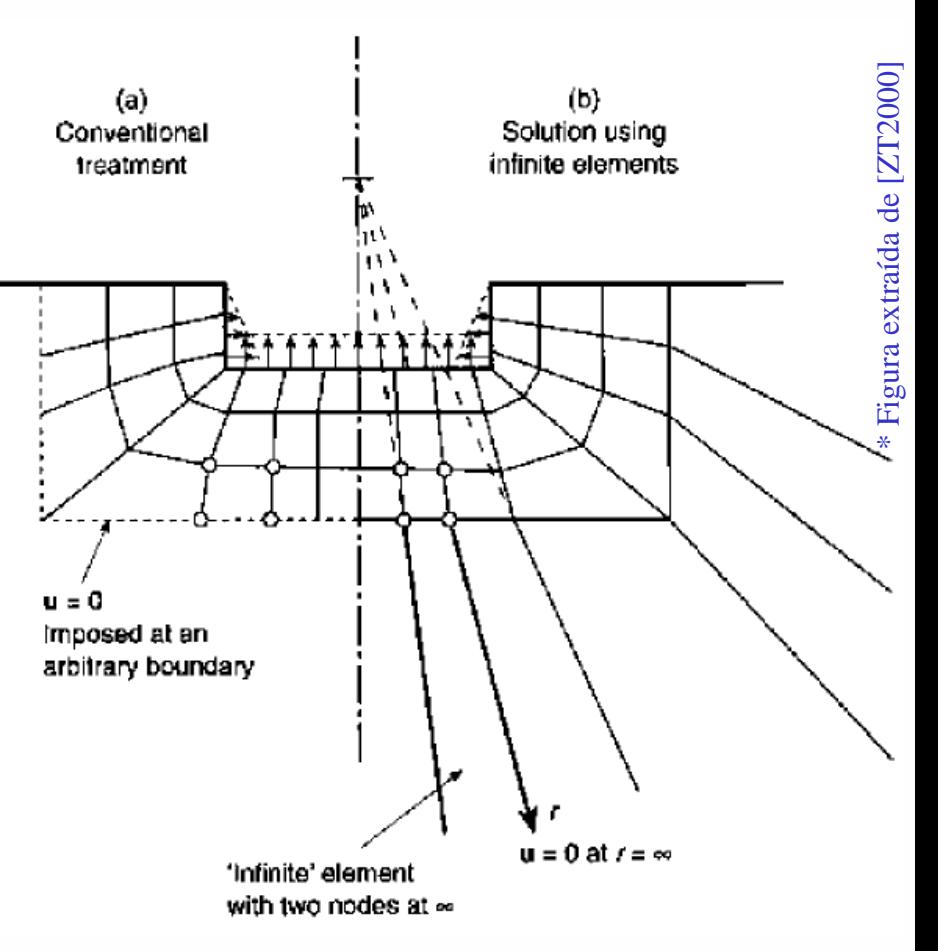

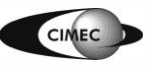

## Elementos infinitos

• Consideremos el mapeo 1D a lo largo de CPQ:  

$$
x = -\frac{\xi}{1 - \xi} x_C + \left(1 + \frac{\xi}{1 - \xi}\right) x_Q = \overline{N}_C x_C + \overline{N}_Q x_Q
$$
 (1)

• Se observa que:

$$
\begin{cases}\nx = \frac{x_C + x_Q}{2} = x_P & \text{si } \xi = -1 \\
x = x_Q & \text{si } \xi = 0 \\
x = x_R = \infty & \text{si } \xi = 1\n\end{cases}
$$

• Luego, remplazando 
$$
x_C
$$
 por  $x_P$ :  
\n
$$
x = \left(1 + \frac{2\xi}{1 - \xi}\right) x_Q - \frac{2\xi}{1 - \xi} x_P = N_Q x_Q + N_P x_P \quad (2)
$$

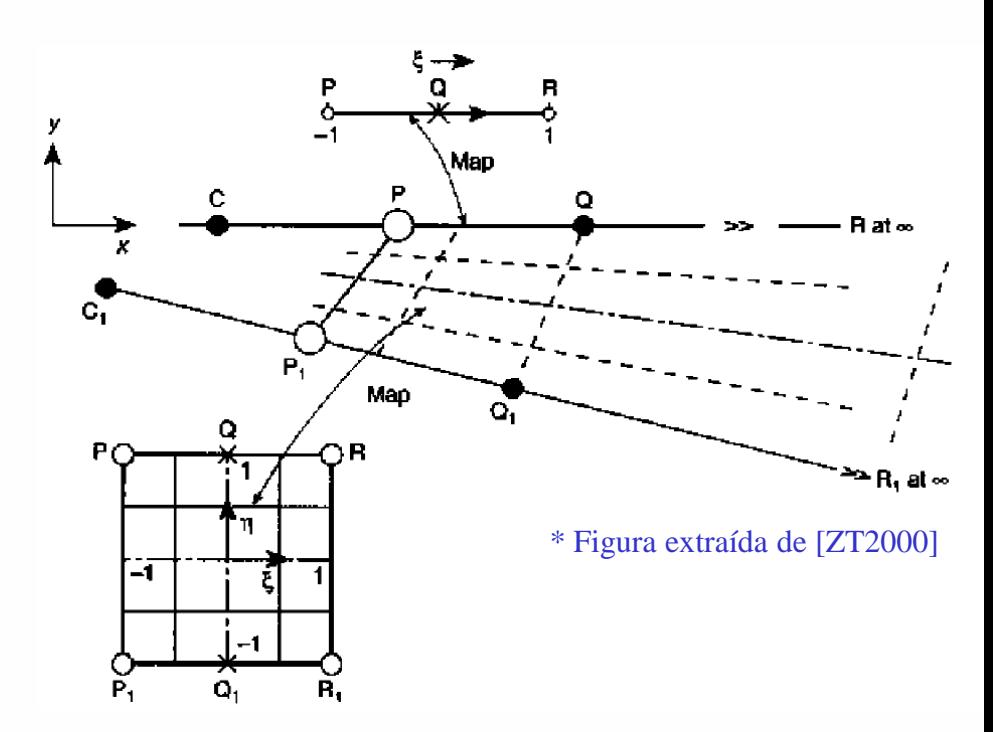

• Muchas otras funciones podrían usarse en (1) y (2), siempre que  $\overline{N}_{\rm C} + \overline{N}_{\rm Q} = N_{\rm P} + N_{\rm Q} = 1.$ 

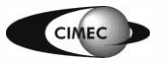

## Elementos infinitos (cont.)

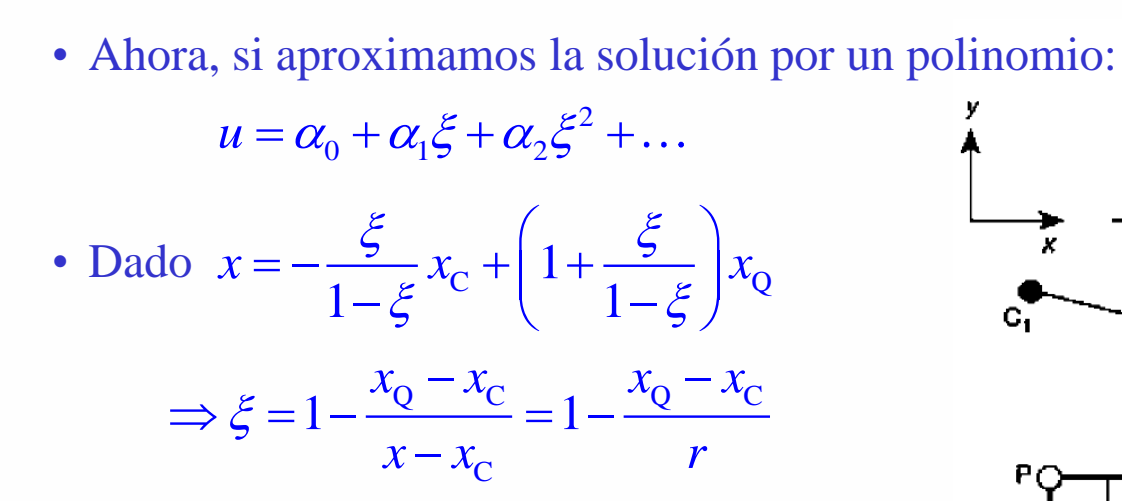

• Obtenemos entonces la solución típica de campo lejano para regiones exteriores:

$$
u = \beta_0 + \frac{\beta_1}{r} + \frac{\beta_2}{r^2} + \dots
$$

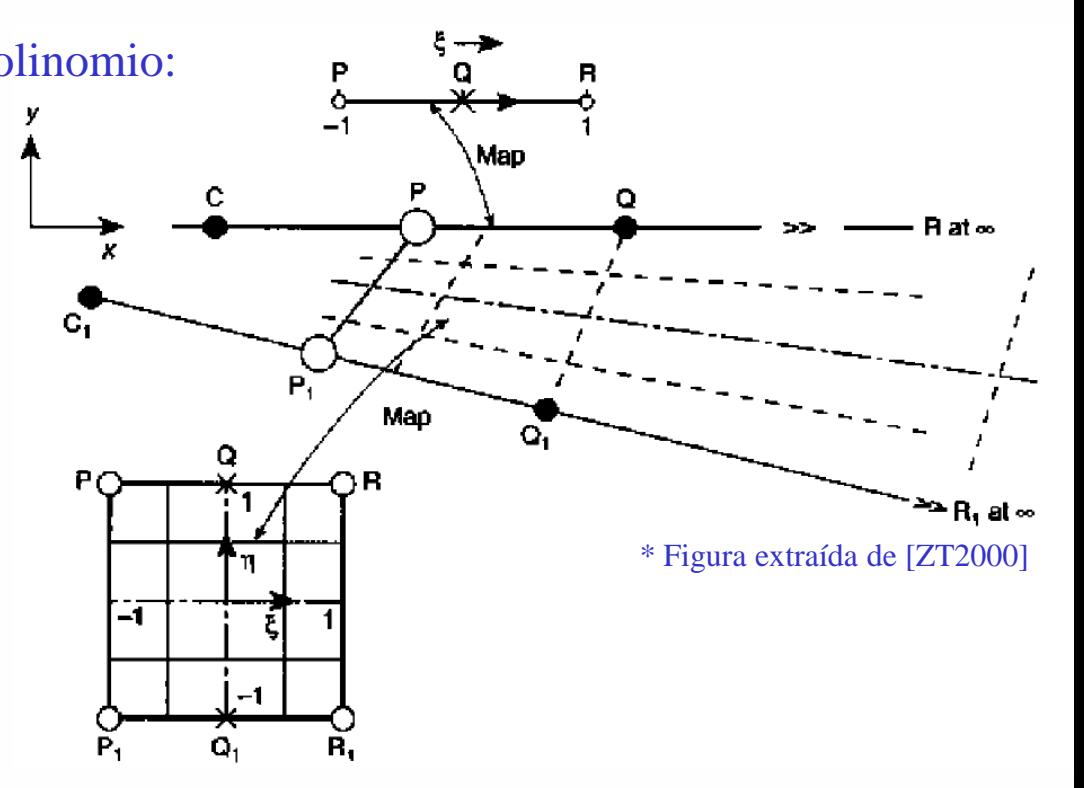

- El punto C representa el origen de decaimiento. Su correcta ubicación en base a la física del problema permite mejorar la precisión de la solución.
- Equivalentemente, a lo largo de  $C_1P_1Q_1$  tenemos el mapeo

ma permite mejorar la precisión de la solución.  
alentemente, a lo largo de C<sub>1</sub>P<sub>1</sub>Q<sub>1</sub> tenemos el mapeo  

$$
x = -\frac{\xi}{1-\xi}x_{C_1} + \left(1 + \frac{\xi}{1-\xi}\right)x_{Q_1}, \qquad y = -\frac{\xi}{1-\xi}y_{C_1} + \left(1 + \frac{\xi}{1-\xi}\right)y_{Q_1}
$$

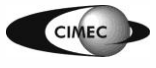

## Elementos infinitos (cont.)

• El mapeo se completa en la dirección  $\eta$  usando las funciones de forma lineales standard<br>  $N_1(\eta) = \frac{1+\eta}{2}, N_0(\eta) = \frac{1-\eta}{2}.$ 

$$
N_1(\eta) = \frac{1+\eta}{2}, N_0(\eta) = \frac{1-\eta}{2}.
$$

• Luego:

Luego:  
\n
$$
x = N_{1}(\eta) \left[ -\frac{\xi}{1-\xi} x_{C} + \left( 1 + \frac{\xi}{1-\xi} \right) x_{Q} \right]
$$
\n
$$
+ N_{0}(\eta) \left[ -\frac{\xi}{1-\xi} x_{C_{1}} + \left( 1 + \frac{\xi}{1-\xi} \right) x_{Q_{1}} \right]
$$
\n
$$
y = N_{1}(\eta) \left[ -\frac{\xi}{1-\xi} y_{C} + \left( 1 + \frac{\xi}{1-\xi} \right) y_{Q} \right]
$$
\n
$$
+ N_{0}(\eta) \left[ -\frac{\xi}{1-\xi} y_{C_{1}} + \left( 1 + \frac{\xi}{1-\xi} \right) y_{Q_{1}} \right]
$$

 $\cdot$  En dirección  $\eta$  podrían usarse funciones de mayor orden, lo que permite ensamblar elementos infinitos con elementos finitos de mayor orden.

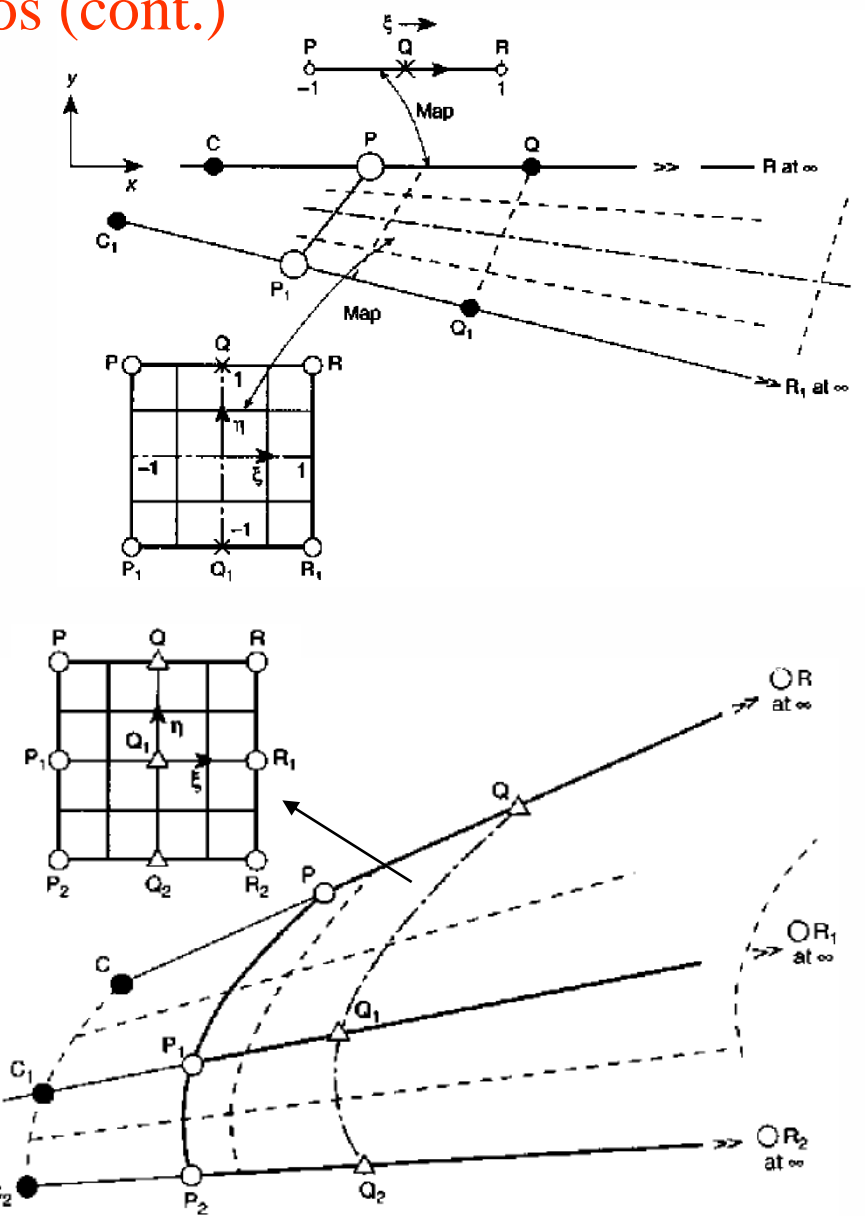

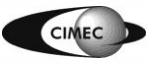

## Ejemplos de aplicación de elementos infinitos

Problema de Boussinesq: carga puntual en un medio semi-infinito

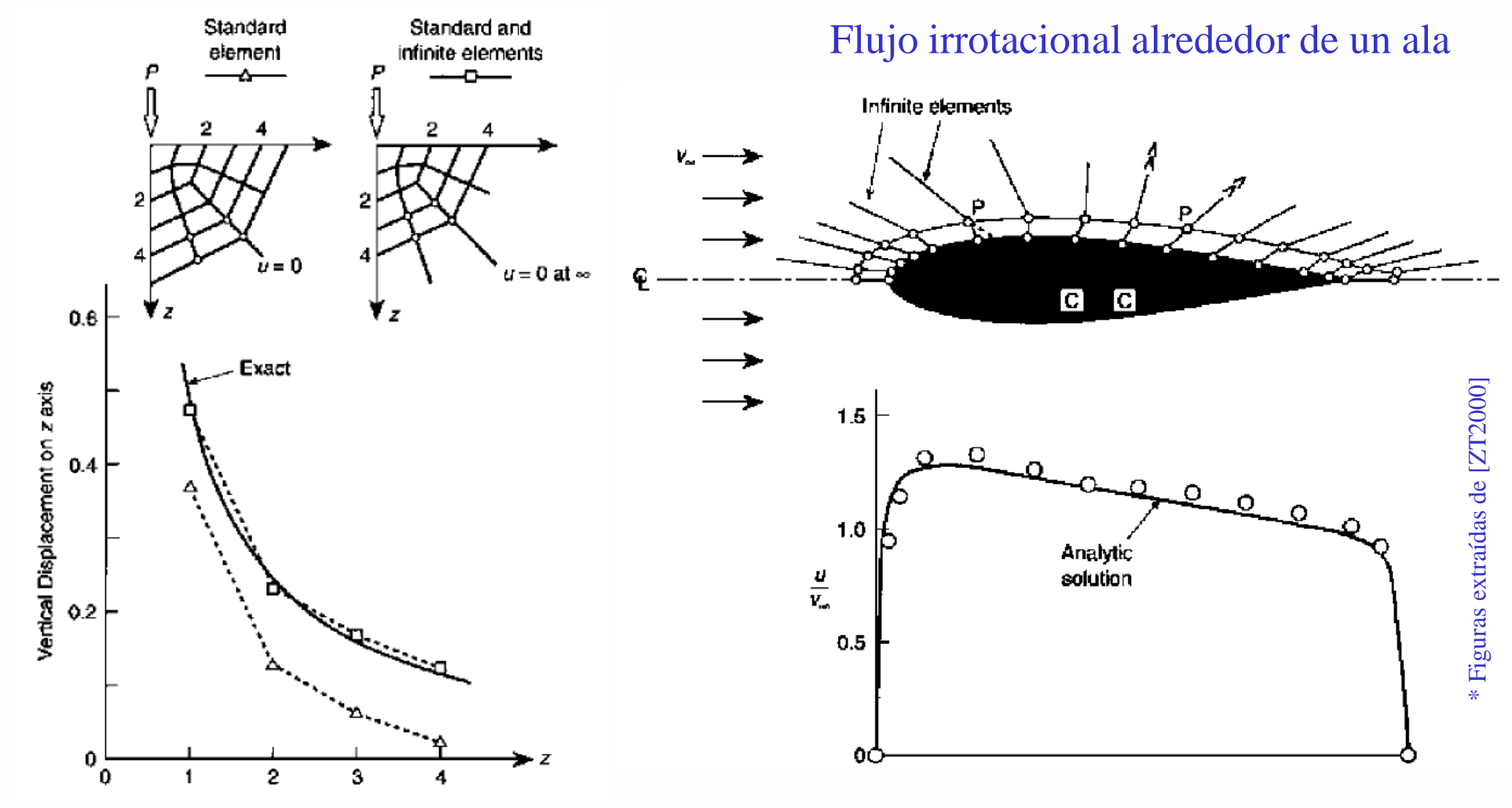

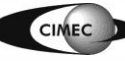

## Orden de integración numérica necesario

Dado el costo computacional que implica un mayor número de puntos de integración, es conveniente determinar:

- 1. Menor orden de integración que no comprometa la convergencia.
- 2. Orden de integración necesario para mantener la misma tasa de convergencia que si se usara integración exacta.

**Mínimo orden de integración para convergencia**: en un problema habrá convergencia si puede reproducirse cualquier valor constante de la *m-*ésima derivada. Si *m*=1, ello requiere que el volumen del elemento sea calculado de manera exacta.

**Orden de integración para no deteriorar la convergencia:** usando MEF standard (Galerkin), con interpolación polinomial de grado *p*, para problemas que involucren derivadas de orden *m* , el error es O(*h* 2(p-m)+1). Si el error de integración es a lo sumo de ese orden, no se perderá convergencia.

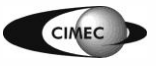